# Import

# GOonline Biznes

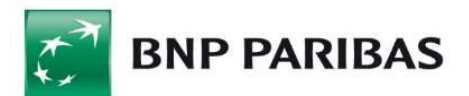

# Spis treści

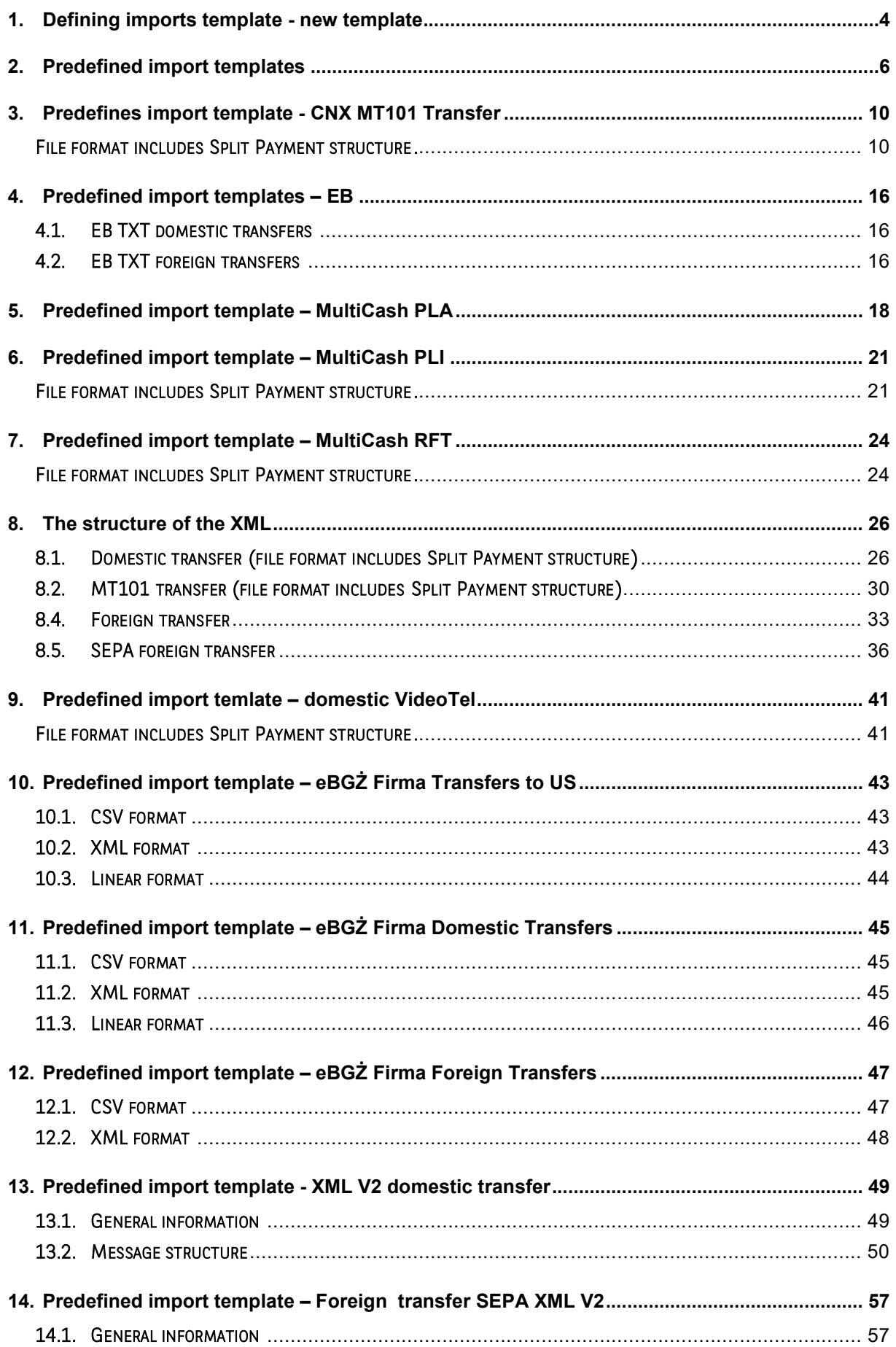

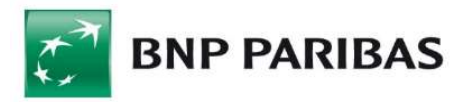

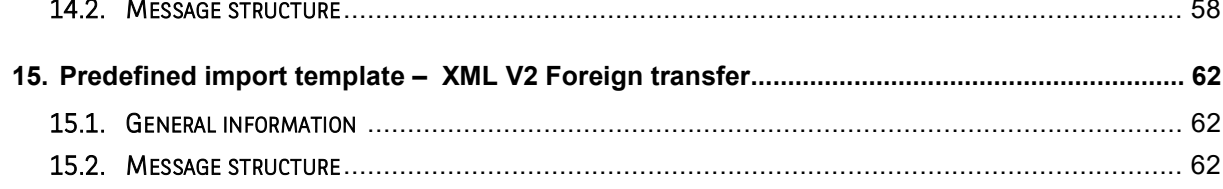

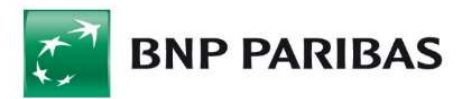

# 1. Defining imports template - new template

You can access the file import function from the main screen:

 $\checkmark$  when you select *Import templates* from the File Management menu item.

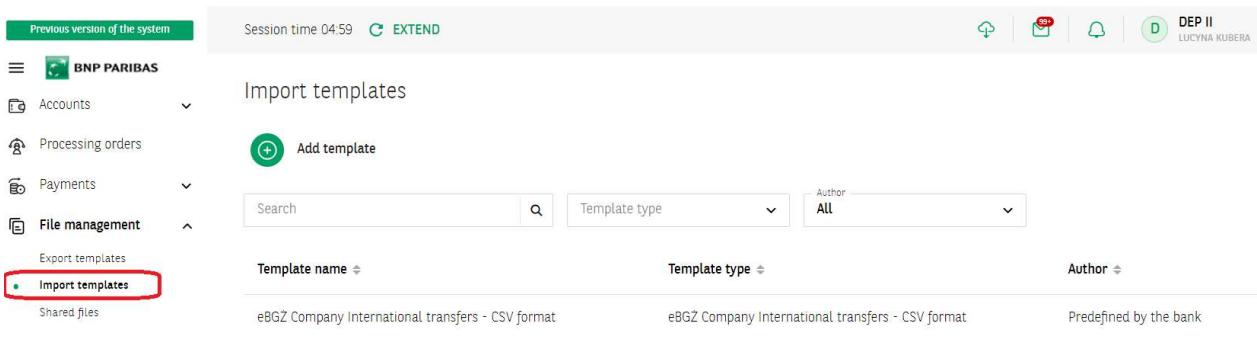

, or

 $\checkmark$  after going to Processing of payment orders, select Payments - Import from file.

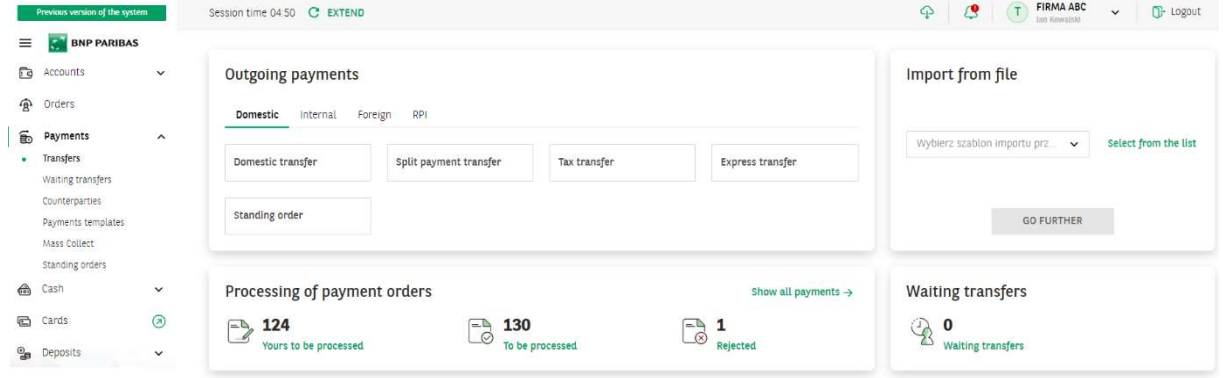

#### On the Import templates screen - select Add template.

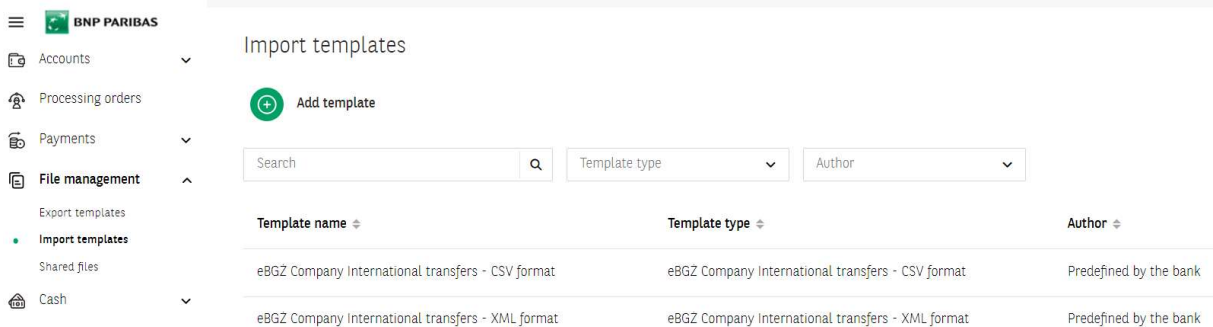

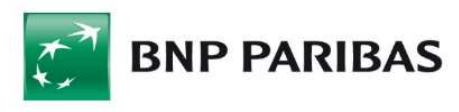

 $\leftarrow$  Bac

Add import template

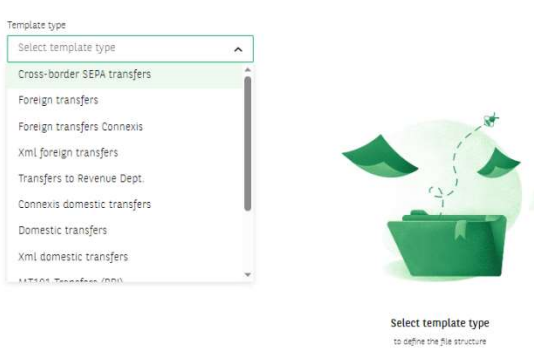

#### Import template defining screen

Add import template

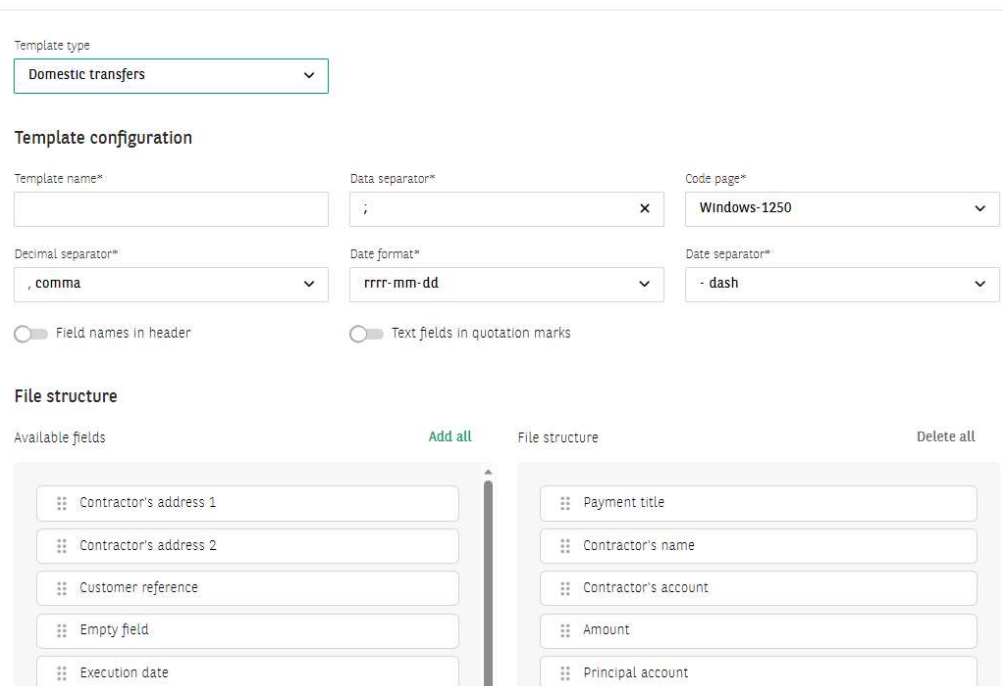

#### Defining imports templates consists in:

- selecting the template type the next part of the form (on change) will be displayed after you have selected the template type;
- **specifying the template name mandatory field;**
- determining the data separator character;
- determining the code page (available code pages include: Windows-1250, ISO-8859-2, CP 852, ANSI – without Polish characters, UTF-8, UTF-8 with BOM);
- selecting a date format from the list (available formats: yyyy-mm-dd, dd-mm-yyyy, mm-dd-yyyy, yy-mm-dd)
- choice of a date separator any character;
- specifying the file structure by selecting the fields from a finite list specific to the dictionary (import template type);
- choice of a decimal separator full stop or comma;
- inclusion of "Field names in header" option  $-\bigcirc$  /
- **including "Text fields in quotation marks" option-**

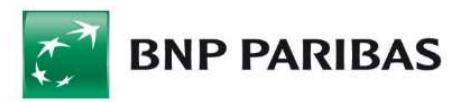

When defining a new import template, two lists are displayed next to each other on the screen. The list on the left contains names of the fields available for a given type of template and the specification for a given type of transfer. The list on the right contains names of the fields that have been added to the template. Their order on the list is the same as the order in the file line.

#### File structure

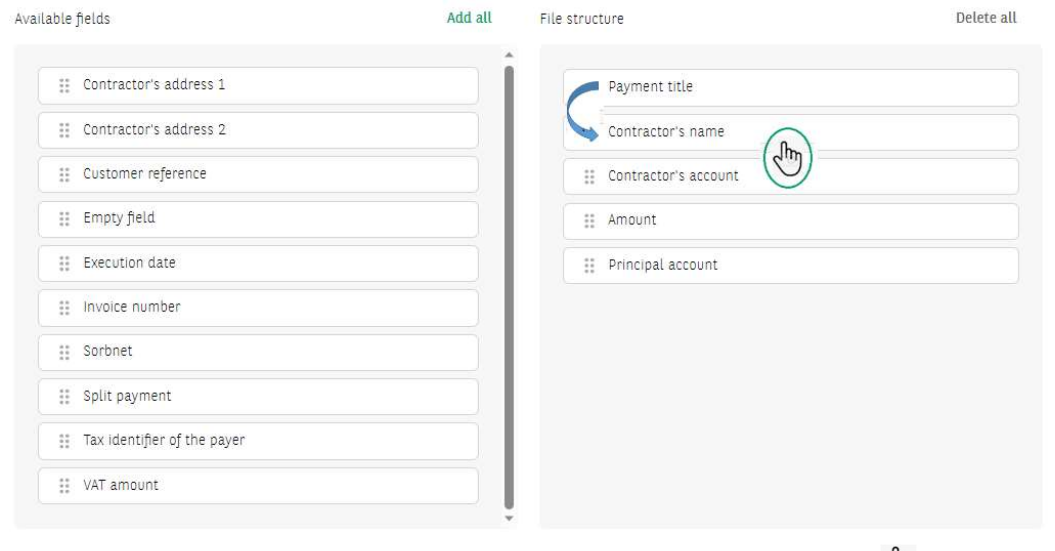

To change the order of the fields, hold a given field and move it up or down. The saved import template will be available on the list of templates.

# 2. Predefined import templates

To import orders, choose a template from the list of available templates.

#### List of predefined import templates:

**BNP PARIBAS** 

#### $\leftarrow$  Back

 $\bigcirc$  Session time 04:57  $\bigcirc$  EXTEND

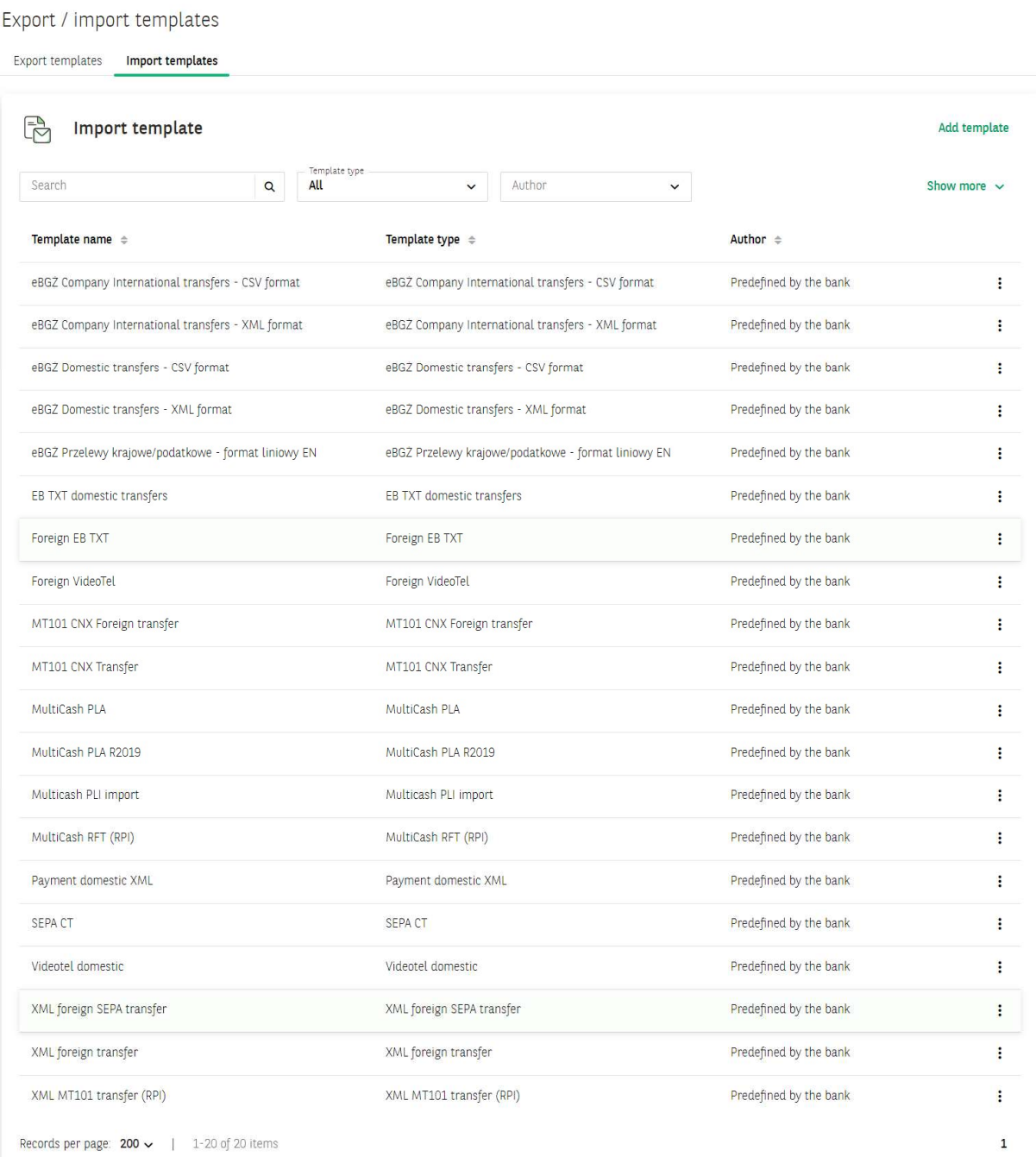

The next step on the import screen is to:

- select the code page of the file (available code pages are: Windows-1250, ISO-8859-2, CP 852, ANSI – without Polish characters, UTF-8, UTF-8 with BOM);
- in the field "Transfer funds from account" account or the option "Load from file".

It is possible to load a file by dragging the file or selecting a file from the disk. The maximum size of the imported file is 10 MB.

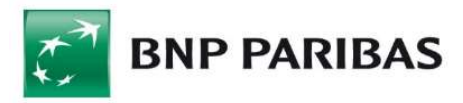

Import templates / Data import

## Data import

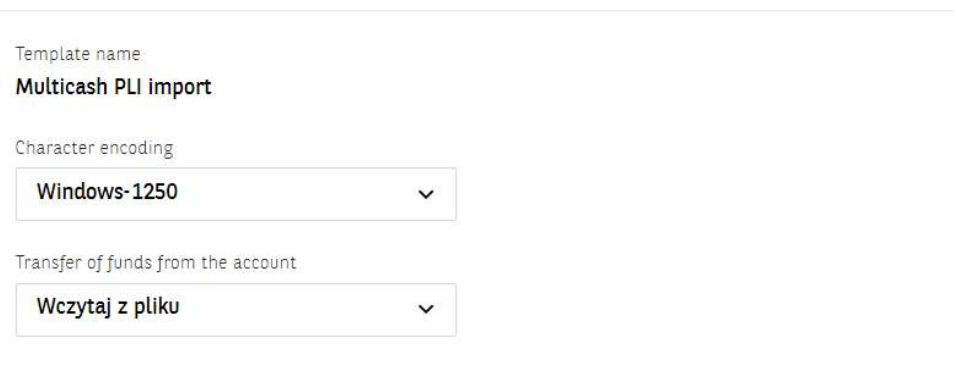

#### Attach file to be imported

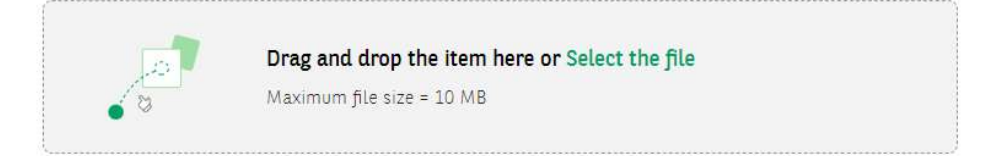

Once the file has been loaded, a confirmation of the import will appear on the screen Imported transfer details Pending approval

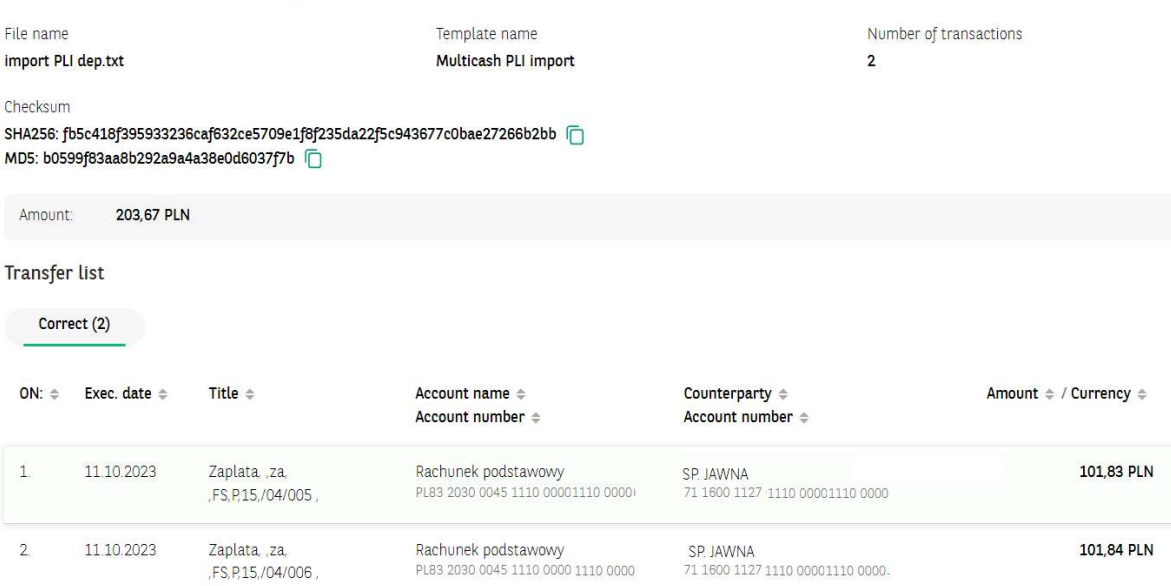

• If you try to import the same file again, the system will display a message

#### Attach file to be imported

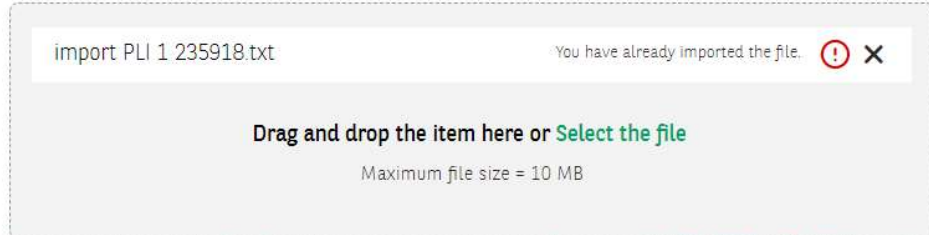

You have already imported the file. Check the import status on the imported files screen. SHA256: 9af2792ee5110e80449a... More

 If the data in the imported file are incorrect, the system will display an error message. Incorrect records are marked with a red bar on the list.

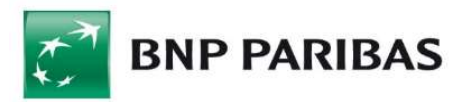

 Payments with the "Express Elixir" tag cannot be added to a package or created a new package from them, these payments are placed on the "Orders" list.

An example of an error: the record with the account number is marked in red. Transfer list

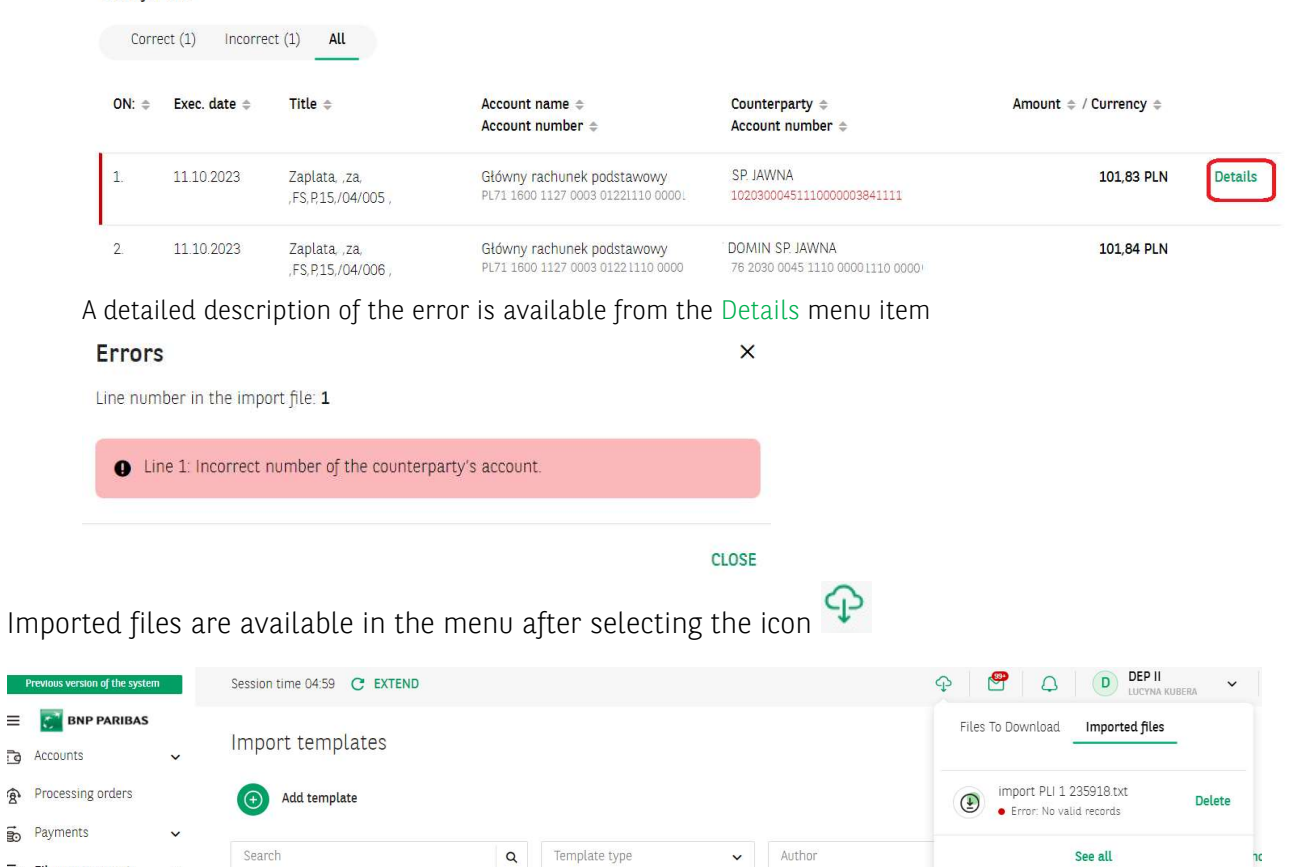

Template type  $\triangleq$ 

Author  $\triangleq$ 

Import templates Shared files eBGŻ Company International transfers - CSV format eBGŻ Company International transfers - CSV format Predefined by the bank

 $\sim 10-7$ 

File management

Export templates

 $\equiv$ 

Ġ

面

To check the details of the imported files, select the View all button.

Template name  $\triangleq$ 

Exports / Imports Files To Download Imported files 国 **Imported files** Template kind Status Search  $\circ$  $\checkmark$  $\checkmark$ Show more  $\sim$ Template kind  $\triangleq$ Status  $\triangleq$ Date  $\triangle$ File name 08.02.2024 Multicash PLI import import PLI 1 235918.txt  $\bullet$  Błąd  $\colon$ 10:59:17 No valid records 08.02.2024 ALFA import PLI 1 235918.txt Multicash PLI import · Zakończony ÷ 10:58:40

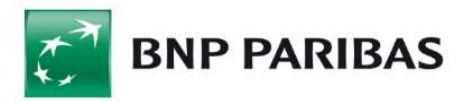

# 3. Predefines import template - CNX MT101 Transfer

## File format includes Split Payment structure.

The name of the template is a link to the format that enables:

- selecting file to the import;
- to select character encoding format (available options: Windows-1250, ISO-8859-2, CP 852, ANSI, UTF-8);
- choosing the option to verify receivers' accounts;
- choosing the option of adding contractors during import.

#### Import template description

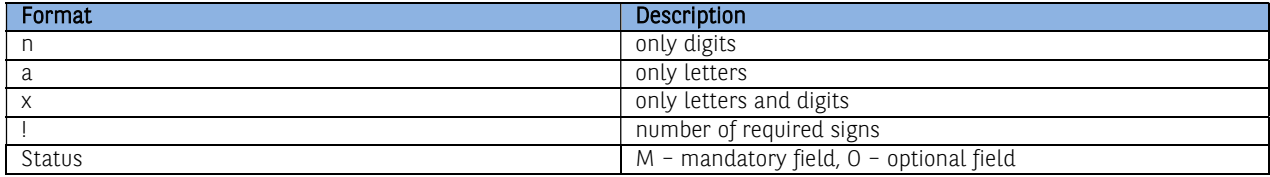

Example:

2n – up to 2 digits;

3!a – always 3 letters;

4\*35x – up to 4 lines, each up to 35 characters.

This template will be used to import domestic, tax and foreign transfers.

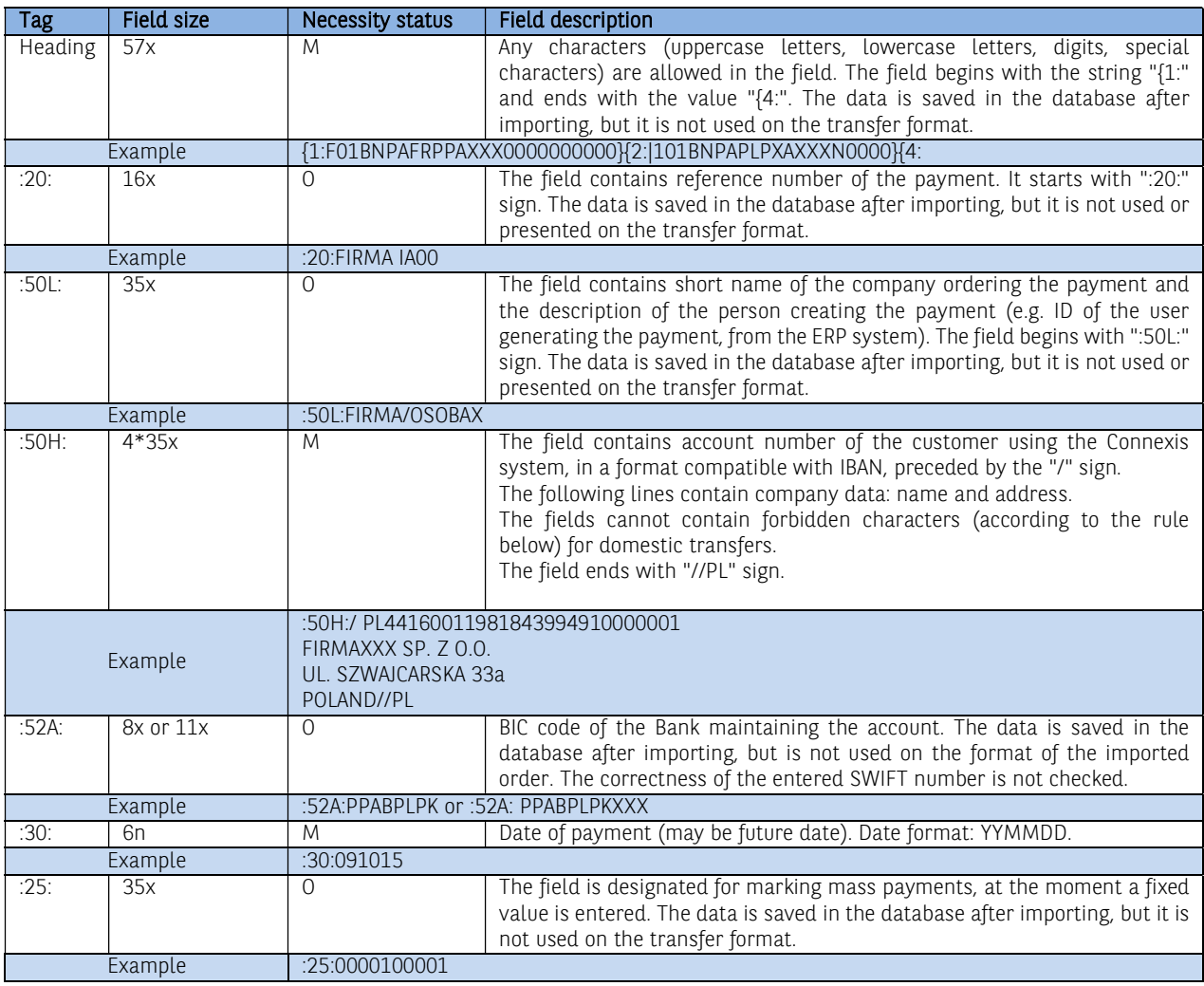

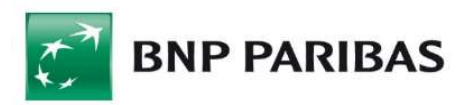

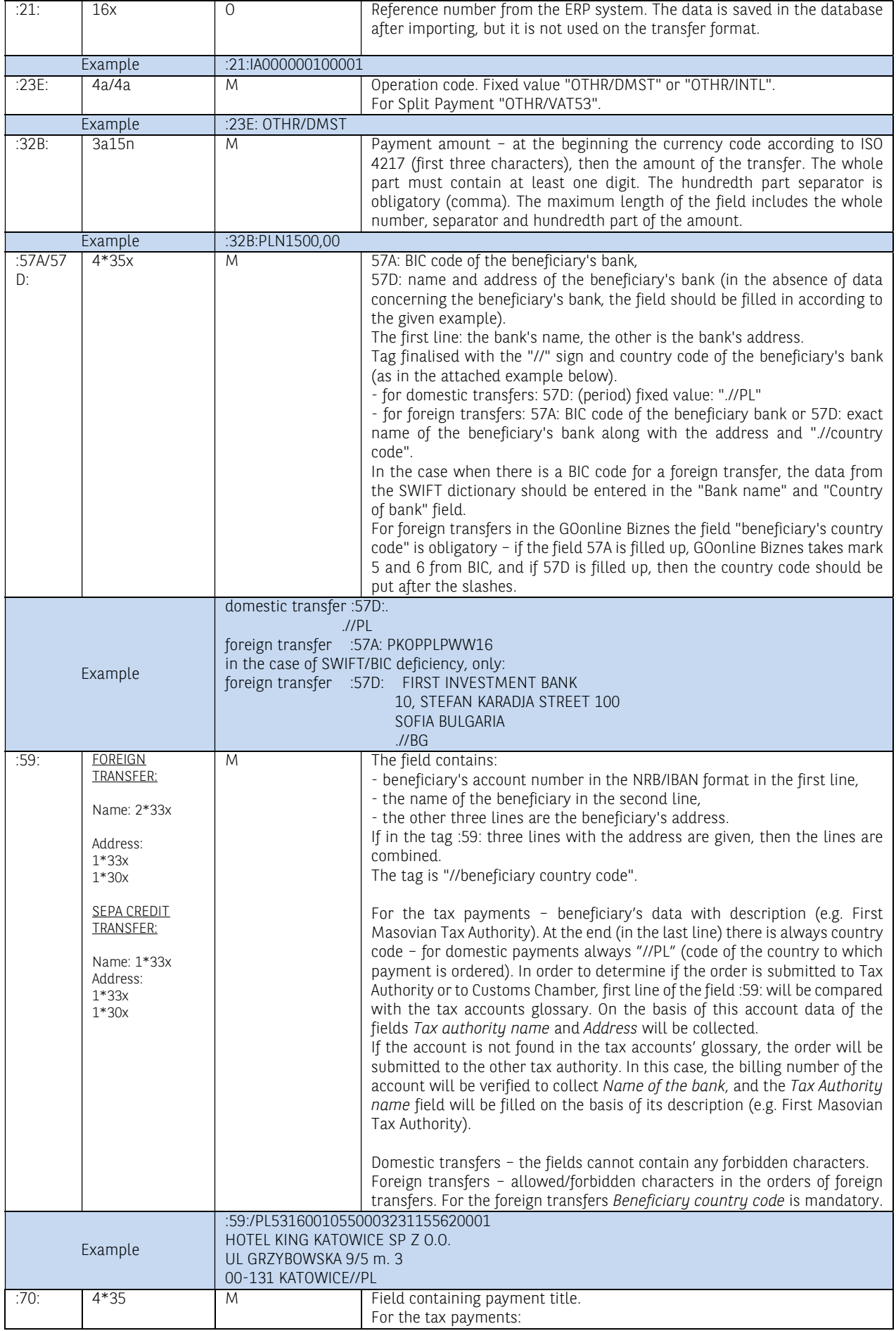

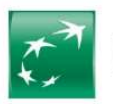

# **BNP PARIBAS**

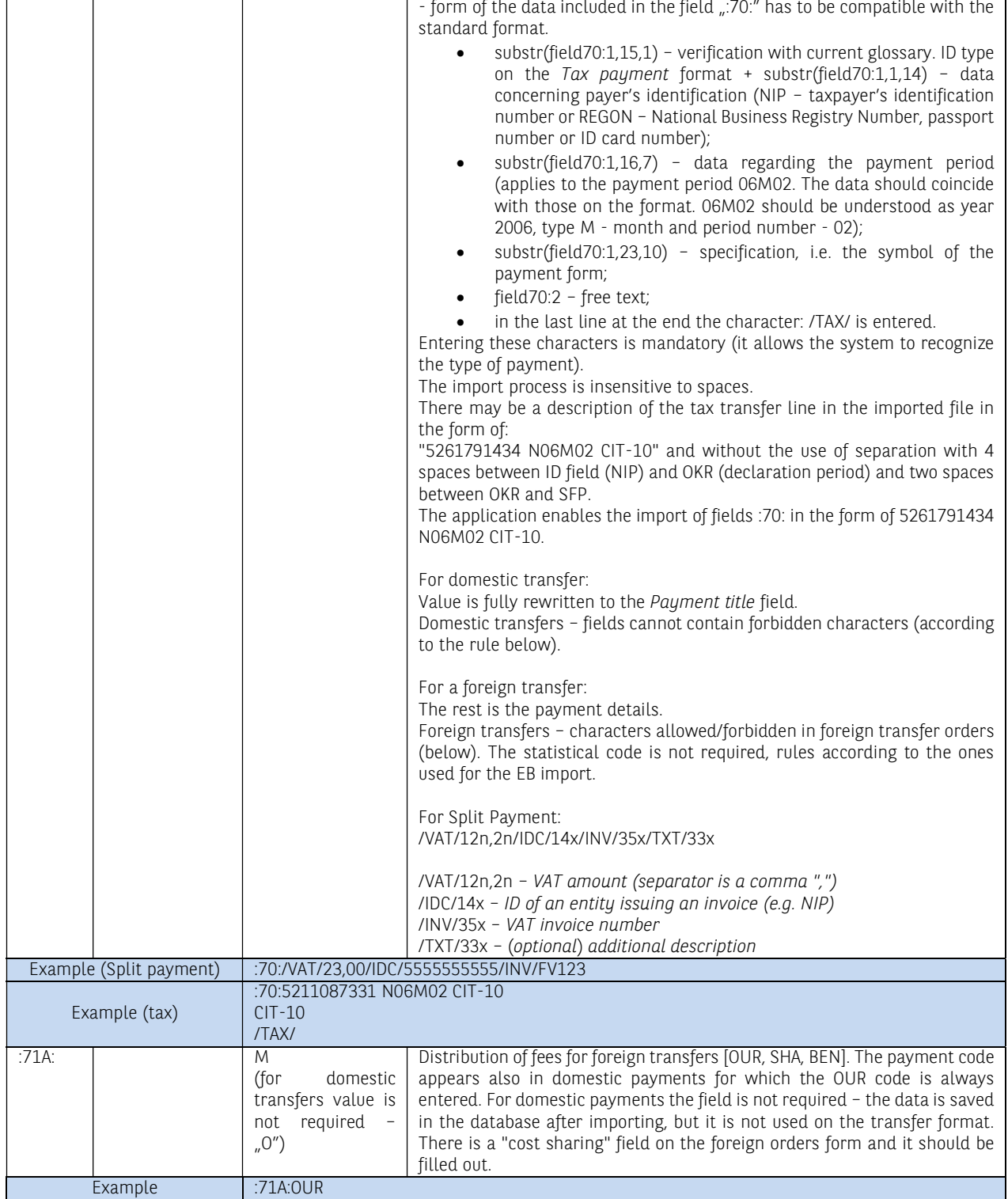

Note: The "foreign orders" format contains mandatory "commission account" field and it has to be completed. During payment import while using this template, the debited account will be substituted by default as the commission account.

Note: MT101 files used by CNX have headers and endings with the string: "-}{5:}". For the purposes of handling imported MT101 files via BP, headers and endings of the files will be ignored.

Different payments can be included in one file. There can be only one transaction Between the header and the ending "-}{5:}" there can be only one transaction.

Examples:

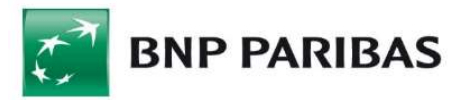

Domestic transfer Płatność Krajowa

> {1:F01BNPAFRPPAXXX0000000000}{2:I101BNPAPLPXAXXXN0000}{4: :20:FIRMA IA00 :50L:FIRMAX/OSOBAY :50H:/0300188866600092PLN FIRMA XXX SP. Z O.O UL. SZWAJCARSKA 33a POLAND//PL :52A:BNPAPLPXXXX :30:060323 :25:0000100001 :21:IA000000100001 :23E:OTHR/DMST :32B:PLN290,00 :57D:.  $J/PL$ :59:/PL53160010550002321155620001 HOTEL KING KATOWICE SP ZOO UL GRZYBOWSKA 9/5 m. 3 00-131 KATOWICE//PL :70:FAKTURA 11/06 **NOCLEG** :71A:OUR  $\{5:\}$

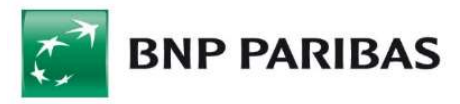

Tax transfer Płatność Krajowa - US

{1:F01BNPAFRPPAXXX0000000000}{2:I101BNPAPLPXAXXXN0000}{4: :20:FIRMA IA00 :50L:FIRMAX/OSOBAY :50H:/0300188866600092PLN FIRMA XXX SP. Z O.O. UL. SZWAJCARSKA 33a POLAND//PL :52A:BNPAPLPXXXX :30:060309 :25:0000100001 :21:IA000000100001 :23E:OTHR/DMST :32B:PLN100,00 :57 $D$ :  $I/PL$ :59:/PL20101010100164212221000000 PIERWSZY MAZOWIECKI URZAD SKARBOWY 00-052 Warszawa , Mazowiecka 9  $J/PL$ :70:5211087331 N06M02 CIT-10  $CIT-10$ /TAX/ :71A:OUR  $-K5$ :} Foreign transfer Płatność Zagraniczna {1:F01BNPAFRPPAXXX0000000000}{2:I101BNPAPLPXAXXXN0000}{4: 20 FIRMA IA00 :50L:FIRMAX/OSOBAY :50H:/0300188866600092PLN FIRMA XXX SP. Z O.O UL. SZWAJCARSKA 3313a POLAND//PL :52A:BNPAPLPXXXX  $-30.060309$ :25:0000100001 :21:IB000000100001 :23E:OTHR/INTL :32B:PLN5000.00 :57D:FIRST INVESTMENT BANK LTD. 10, STEFAN KARADJA STREET 1000 SOFIA BULGARIA  $I/RG$ :59:/BG150715481055171703 SCHNEIDER ELECTRIC BULGARIA LTD **BUSINESS PARK BULGARIA** BUILDING 10, FLOOR 1, MLADOST 324 SOFIA 8855//BG :70:GENERAL CONTRACTOR NEW PROJECT TITLE :71A:OUR  $-K5$ :}

Characters permitted/forbidden in transfer orders Domestic transfers:

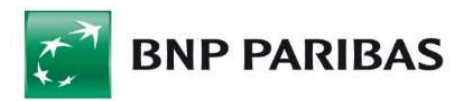

a b c d e f g h i j k l m n o p q r s t u v w x y z A B C D E F G H I J K L M N O P Q R S T U V W X Y Z ą ć ę ł ń ó ś ź ż Ą Ć Ę Ł Ń Ó Ś Ź Ż 0 1 2 3 4 5 6 7 8 9 space , . ( )  $[ ] { } \ 2 \nmid$  / = > < + ! \_ % ~ ^ ' ` (gravis)

In addition, a hyphen ("–") and a colon (":") are allowed characters, but they cannot appear at the beginning of the line. Quotation mark (") is a forbidden character, but it is automatically converted to an apostrophe. All other characters are forbidden.

Rules mentioned above apply to the following functions and fields of the forms (and the corresponding fields in the payment template forms):

domestic transfer

- name/surname and address (4 lines),
- payment title (4 lines).

tax transfer

- name of the tax authority and address (4 lines),
- $\blacksquare$  identification of the commitment (1st line).

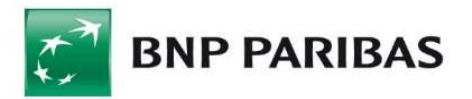

# 4. Predefined import templates – EB

GOonline Biznes allows to import payment orders in EB (Electronic Banking) format. Data is accepted in TXT format – fixed-sized text format (Fixed Text).

A correct import is possible only if the format of the imported file matches the formats given above. Therefore, it is necessary to process the exported data (e.g. from the financial and accounting system) to one of these format.

Format specification:

- parameter 1: field name,
- **parameter 2: field type,**
- parameter 3: field length,
- parameter 4: alignment ((L) is left-aligned, (R) is right-aligned).

## 4.1. EB TXT domestic transfers

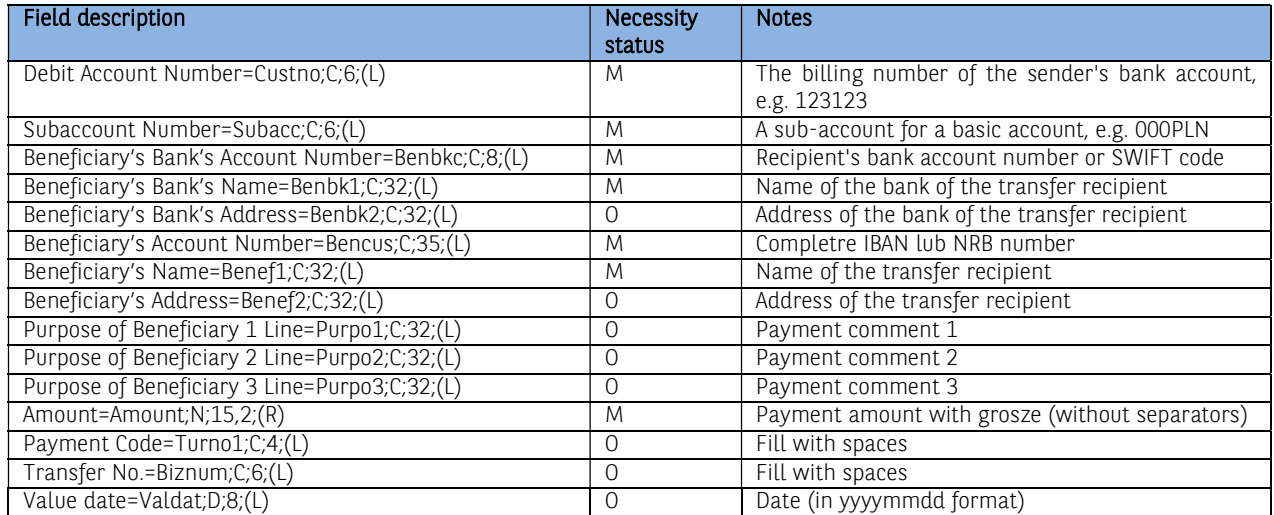

If the entire length of the field is not completed, it should be filled with spaces to the required value. The amount (Amount) is given in 15 characters, of which the last two denote the decimal part (grosze).

Example below. All fields should be in one line. The "Benef2" and further fields have been moved to 2 lines only to increase readability. The "–" and "|" signs and descriptions of the fields below each line were pasted to illustrate how the file structure should look like. They cannot exist in the imported file.

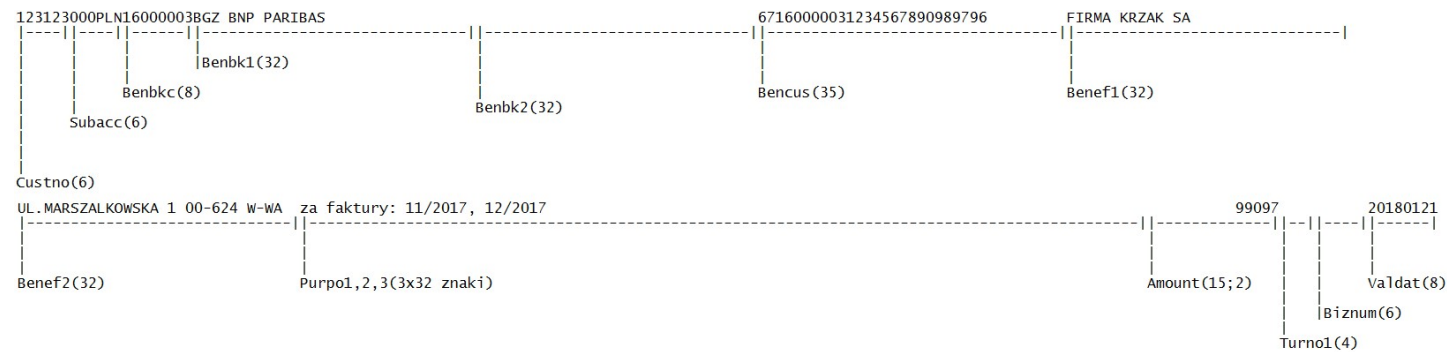

## 4.2. EB TXT foreign transfers

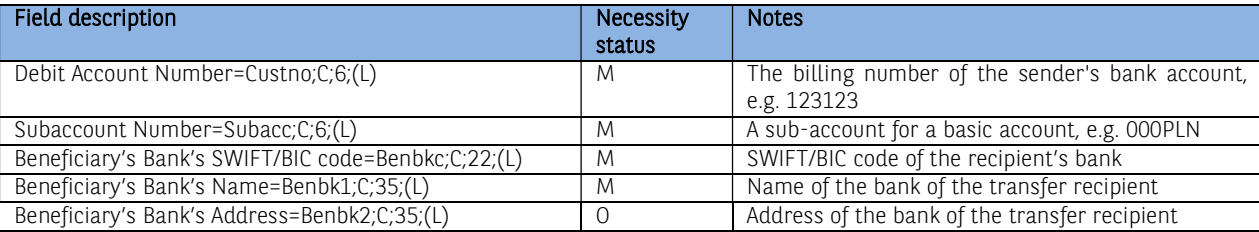

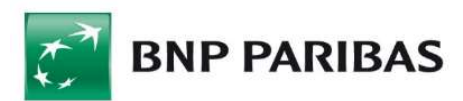

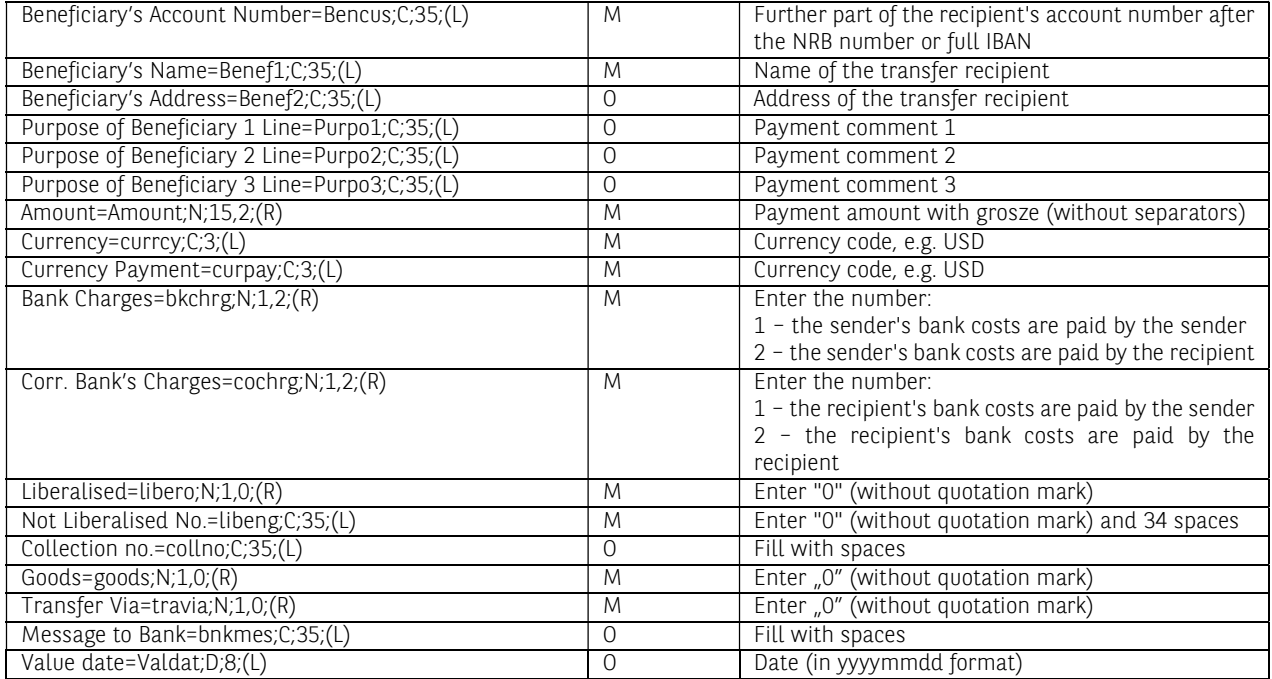

If the entire length of the field is not completed, fill it with spaces to the required length. The amount (Amount) is given in 15 characters, of which the last two denote the decimal part (grosze).

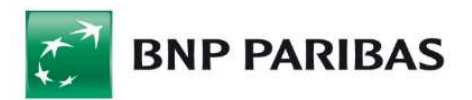

# 5. Predefined import template – MultiCash PLA

General information about the foreign transfer file. If the foreign transfer meets the SEPA payment standard, it is automatically read as a SEPA foreign transfer.

The file format for PLA foreign currency orders is based on the SWIFT MT100 standard.

#### Requirements:

- the file extension should be: .PLA;
- uploaded file has to start with a header;
- one file can include many payment orders;
- the block with payment order data starts with the "{" and ends with the "}" sign. In the first part of such a block there is a header for the command block.

#### Symbols used in format descriptions:

#### Necessity status

M – mandatory / O – optional.

#### Field length

E.g. 34 – max. 34 characters.

#### Format (D/R) Filed type

- n only digits (0-9),
- a alphanumeric characters,
- d date,
- F fixed length,
- V variable length.

#### **Example**

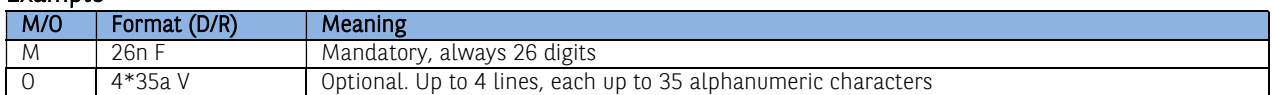

#### File header

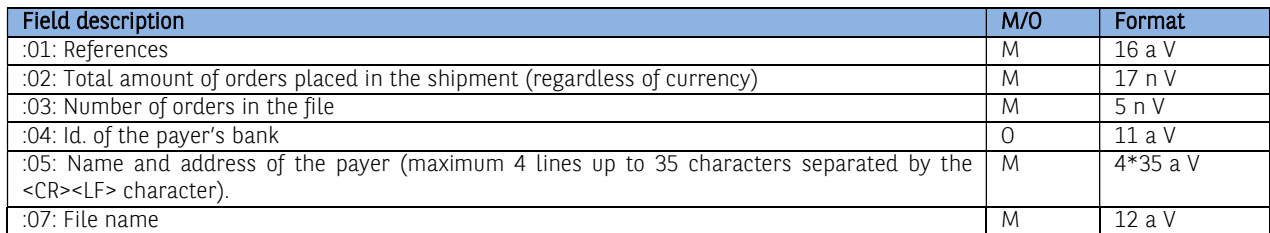

#### Command block header

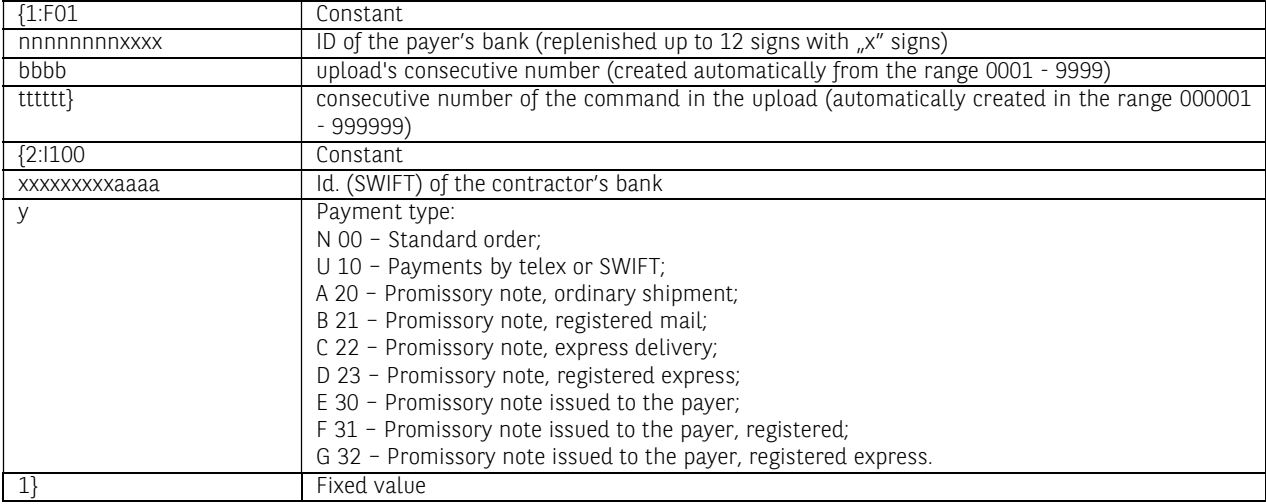

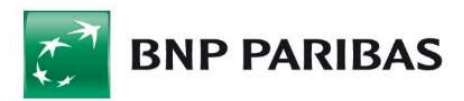

Subsequent payment orders are separated by the "\$" sign. Subsequent payment order fields are separated by the "<" sign.

#### Block with detailed order data

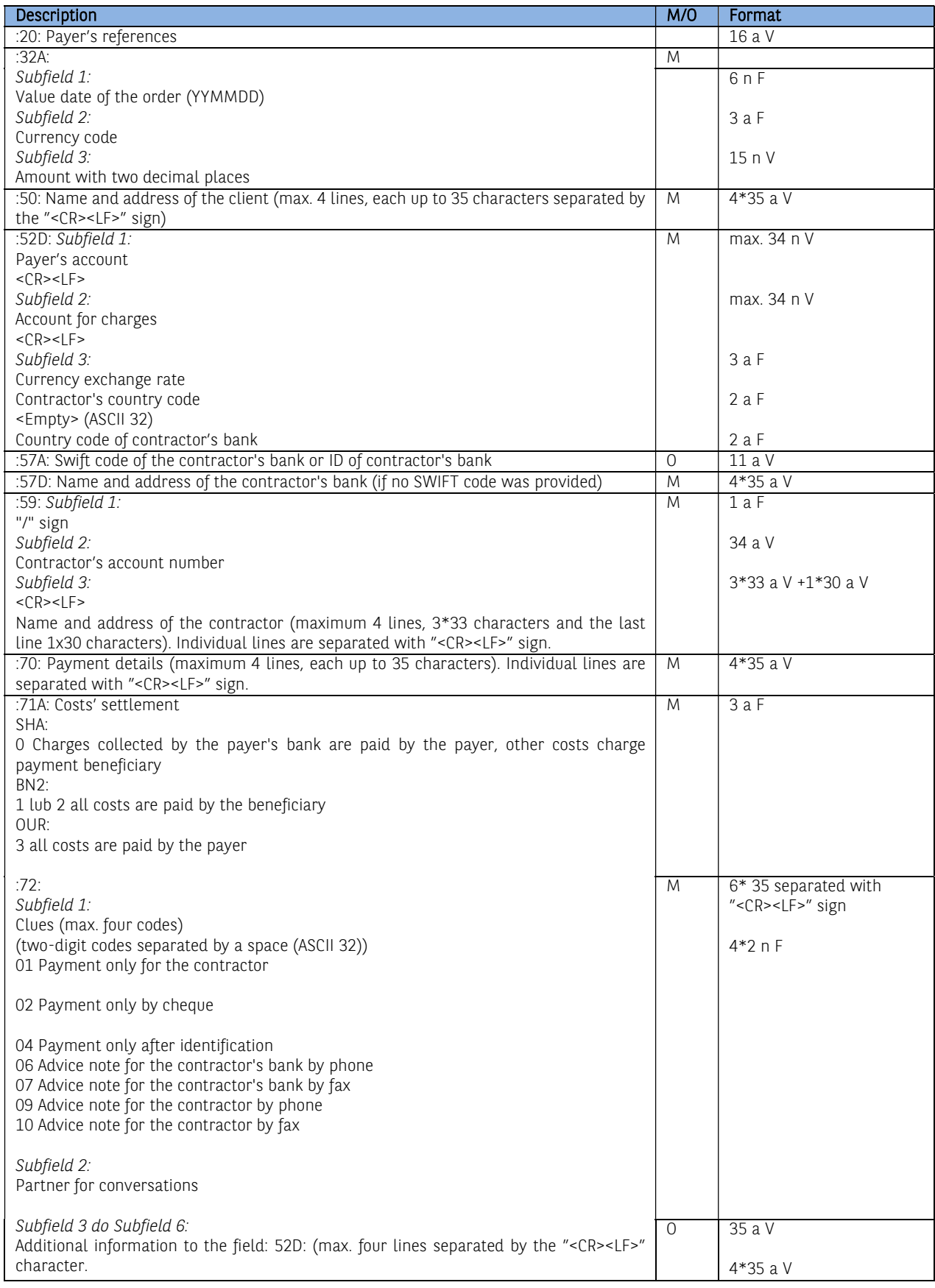

Exemplary file content with two orders:

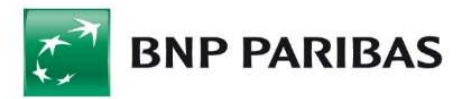

01:REF0223100836001 :02:31500,00 :03:2 :04: :05:PHU KOWALSKI PLK. STANISLAWA DABKA 5 00-000 WARSZAWA :07:20013101.PLA {1:F0116001114XXXX0001000001} {2:I100BOTKJPJTXXXXN1}{4:  $.20$ :32A:200131EUR25000,00 :50:PHU KOWALSKI PLK. STANISLAWA DABKA 5 00-000 WARSZAWA :52D:13160011140004070963852001 13160011140004070963852001 PLN100000,00<br>JP JP JP JP :57A:BOTKJPJTXXX :57D:BANK OF TOKYO-MITSUBISHI, LTD., THE (HEAD OFFICE) TOKYO :59:/15008805656598956 IKUNO-KU OSAKA 544-8666 :70:INV. 2004/528 :71A:OUR :72:00 00 00 00 -}\${1:F0116001114XXXX0001000002}{2:I100BOTKJPJTXXXXN1}{4: :20: :32A:200131EUR6500,00 :50:PHU KOWALSKI PLK. STANISLAWA DABKA 5 00-000 WARSZAWA :52D:13160011140004070963852001 13160011140004070963852001 PLN26000,00 JP JP :57A:BOTKJPJTXXX :57D:BANK OF TOKYO-MITSUBISHI, LTD., THE (HEAD OFFICE) TOKYO :59:/15008805656598956 IKUNO-KU OSAKA 544-8666 :70:INV - 128421/04 :71A:OUR :72:00 00 00 00 -}

20

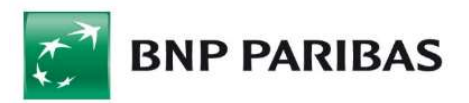

# 6. Predefined import template – MultiCash PLI

## File format includes Split Payment structure.

#### General information about the domestic payment file

The format of an uploaded file is compliant with the standard binding in the polish settlement system ELIXIR developed by KIR SA (National Clearing House).

#### Requirements:

- uploaded file does not contain a header,
- one uploaded file may contain data of many payment orders,
- each line is a separate transfer order. The new line's sign, separating lines/orders, is "<CR><LF>",
- text fields are always placed in quotation marks (" "),
- the separator of respective fields inside the order is a comma (,),
- fields containing several lines (e.g. payment details) have a line separator in the form of a vertical line "|" (Hex 7C),
- the code page for polish characters is CP852,
- all data should be written in capital letters.

#### File format of regular domestic transfers

#### Format description:

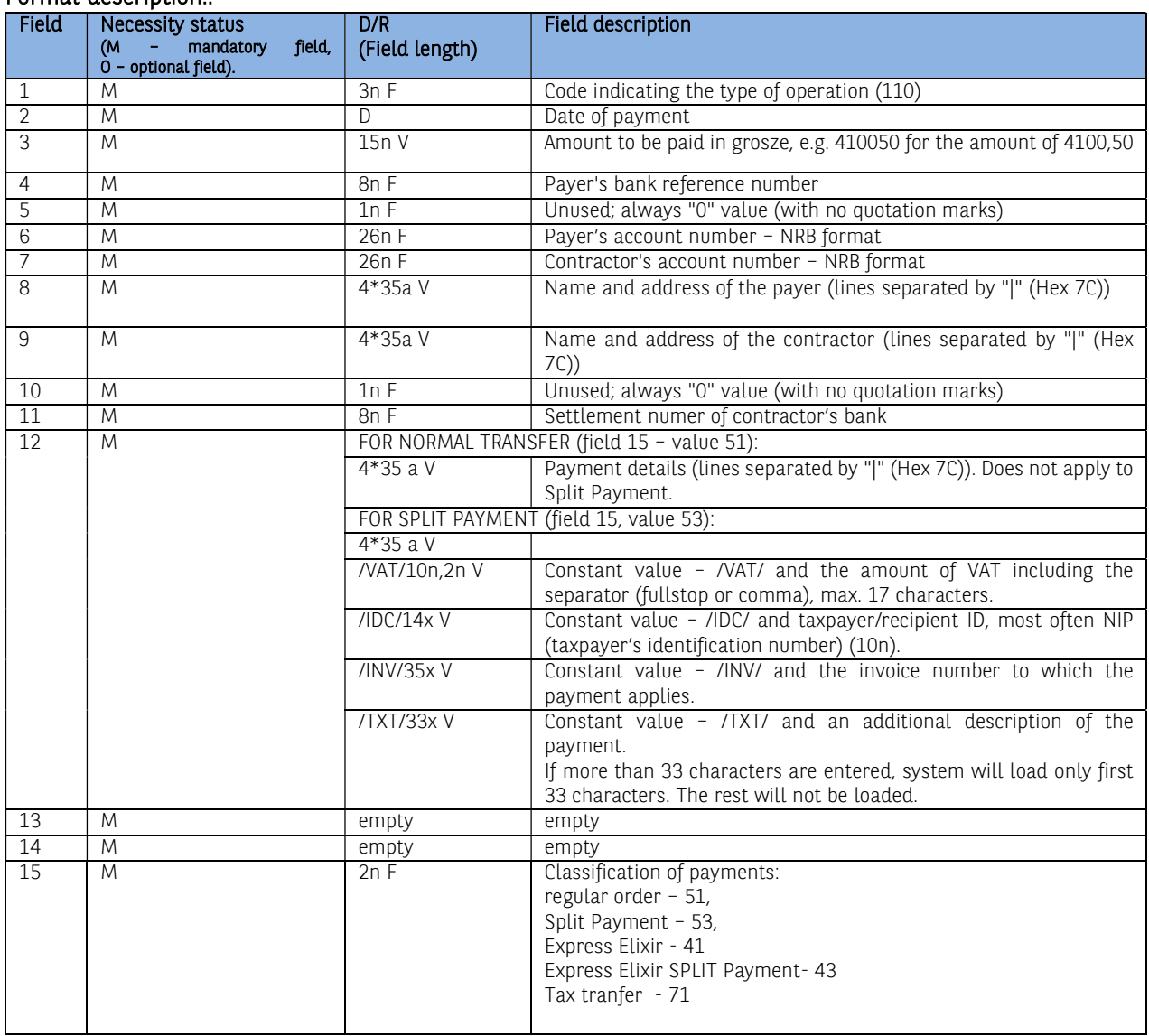

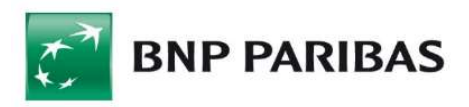

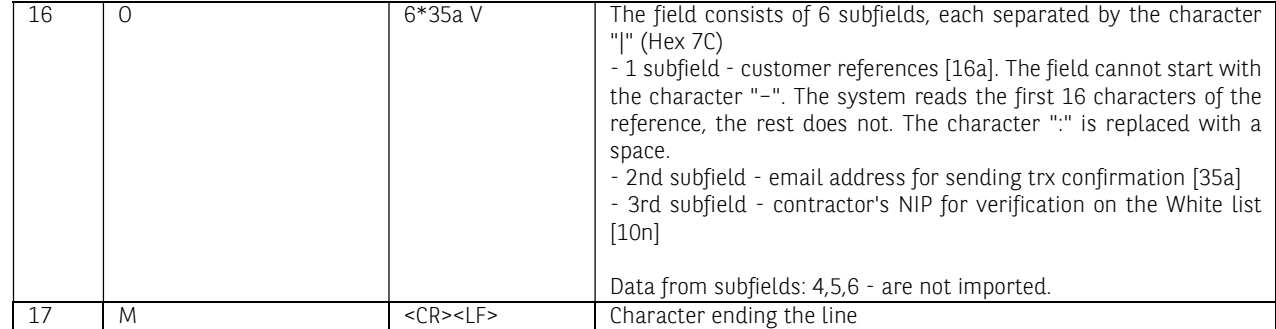

#### Sample content of a file with 3 regular orders:

110,20040129,410050,16001114,0,"13160011140004070963852001","43160010550002321858585001","PHU KOWALSKI||PLK. STANISLAWA DABKA 56/2|00-000 WARSZAWA","BIURO PODROZY||HALLERA 1234|81-000 WARSZAWA",0, 16001055,"PRZEDPLATA|FV 2004/0012||","","","51","REFERENCJA1"

110,20040129,5200000,16001114,0,"13160011140004070963852001","43160010550002321858585001","PHU KOWALSKI||PLK. STANISLAWA DABKA 56/2|00-000 WARSZAWA","ABC||KWIATOWA 487/98|02-000",0, 16001055,"ZAPLATA ZA FAKTURE 154/04|||","","","51" 110,20040129,650000,16001114,0,"13160011140004070963852001","43160010550002321858585001","PHU KOWALSKI||PLK. STANISLAWA DABKA 56/2|00-000 WARSZAWA","ZAKLAD TRANSPORTOWY||BIESZCZADZKA 12 / 4321|00-000 SWIETOCH",0,16001055,"FV 4578|USLUGI TRANSPORTOWE||","","","51","REFER2|test@test.pl|5555555555"

#### Sample content of a file with 2 Split Payment orders:

110,20180721,12300,16001114,0,"13160011140004070963852001","43160010550002321858585001","PHU KOWALSKI||PLK. STANISLAWA DABKA 56/2|00-000 WARSZAWA","BIURO PODROZY||HALLERA 1234|81-000 WARSZAWA",0, 16001055,"/VAT/23,00/IDC/5555555555/INV/FV123|/TXT/ZA TOWAR||","","","53","REFERENCJA1"

110,20180721,2460000,16001114,0,"13160011140004070963852001","43160010550002321858585001","PHU KOWALSKI||PLK. STANISLAWA DABKA 56/2|00-000 WARSZAWA","ZAKLAD TRANSPORTOWY||BIESZCZADZKA 12 / 4321|00-000 SWIETOCH",0,16001055," /VAT/460,00/IDC/5556655555/INV/FV20|180721/TXT/ZOBOWIĄZANIE ZA SZKOLENI|A PRACOWN|","","","53","REFER2"

Note: in the third example for Split Payment, characters marked in pink will not be loaded due to exceeding the permissible number of 33 characters being read.

#### File format of tax authorities' orders

#### Differences between an order to a tax authority and an ordinary order:

- order classification in payments to tax authorities (field  $15$ ) 71,
- payment to the tax authorities requires proper formatting of the data contained in the **payment details** field (field 12).

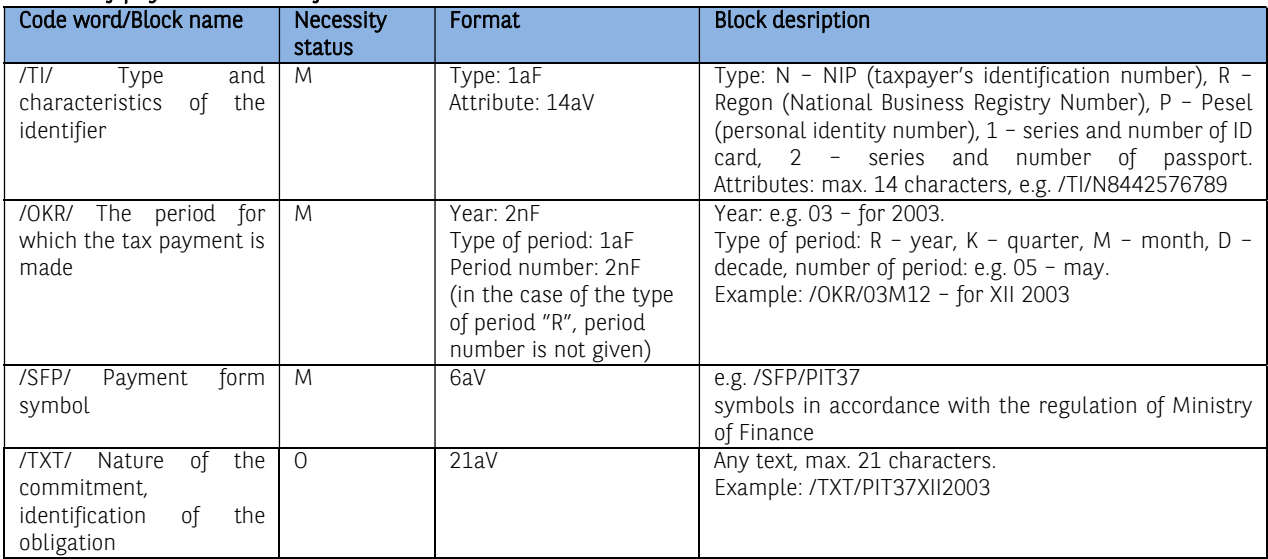

#### Format of payment details field in orders to the tax authorities

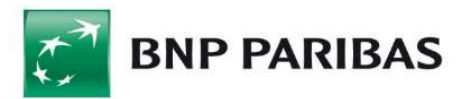

An example of a completely filled field: "/TI/N8442576789/OKR/03R/SFP/PIT37|/TXT/PIT37XII2003|| NOTE: If the encoded block does not fit in one line, first characters of the next line (containing further part of the block) should be  $\frac{1}{2}$ //":

"/TI/N8442576789/OKR/03M12/SFP/PIT3|//7/TXT/PIT37XII2003||"

#### Examplary file content:

110,20040129,9600000,16001114,0,"13160011140004070963852001","90101011400143682221000000","PHU KOWALSKI||PLK. STANISLAWA DABKA 5|00-000 WARSZAWA","URZAD SKARBOWY W SOPOCIE|||",0,10101140,"/TI/ N8442576789/OKR/03R/SFP/PIT37|/TXT/PIT37XII2003||","","","71","PODATEK PIT37"

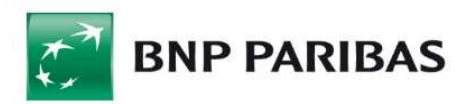

# 7. Predefined import template – MultiCash RFT

#### File format includes Split Payment structure.

The name of the template is a link to the format that allows you to:

- **selecting the file to import;**<br>**selection of the character e**
- selection of the character encoding format (available options: Windows-1250, ISO-8859-2, CP 852, ANSI, UTF-8);
- choosing the option to verify receivers' accounts;
- choosing the option of adding contractors during import.

#### Import template description

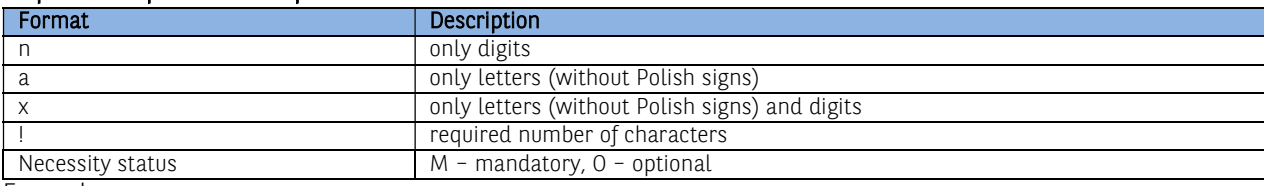

Example:

2n – up to two digits;

3!a – always 3 letters;

4\*35x – up to 4 lines, each up to 35 characters.

#### This template will be used to import domestic, tax and foreign transfers.

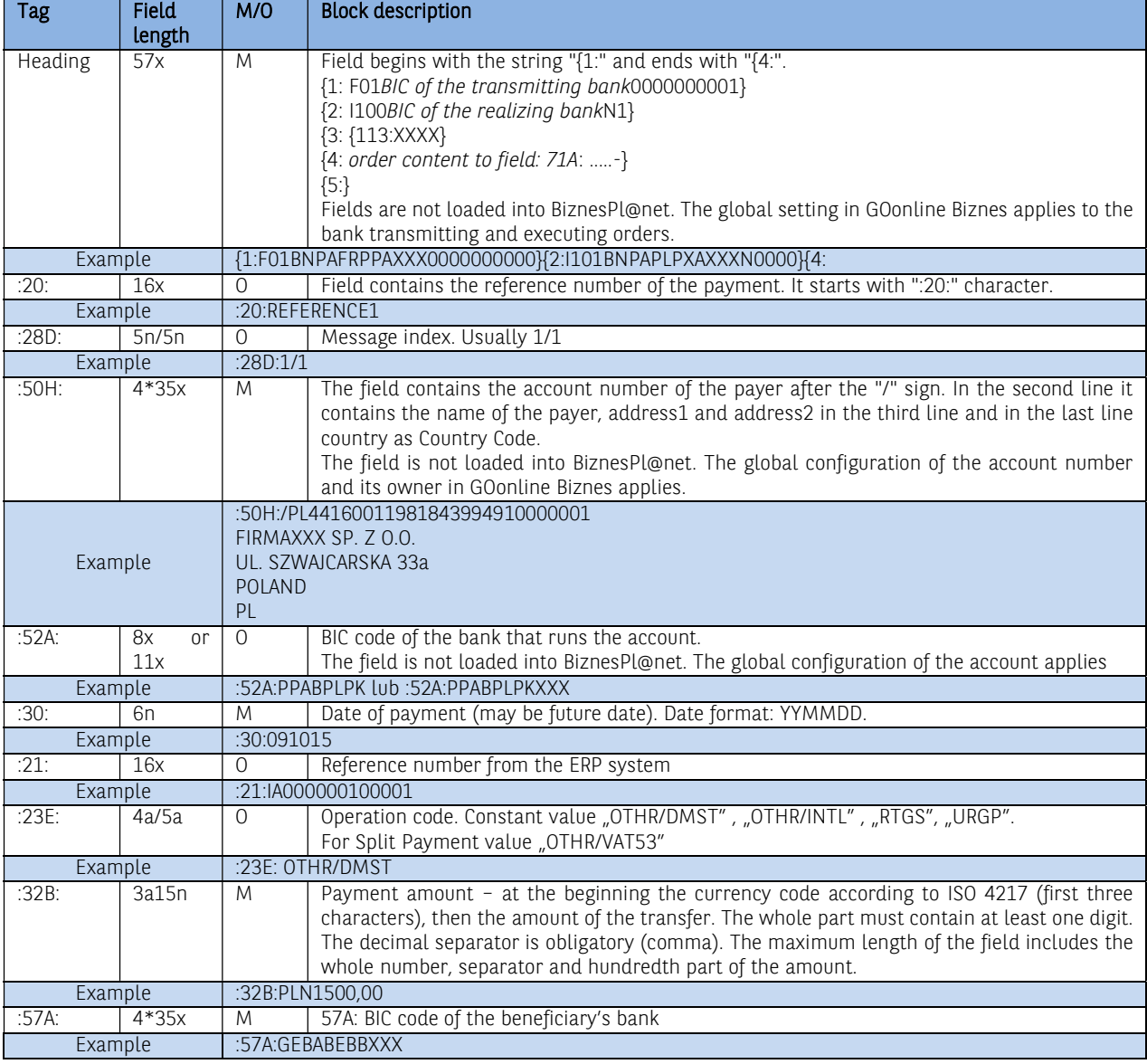

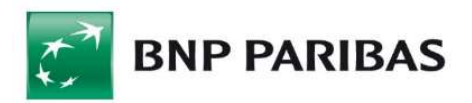

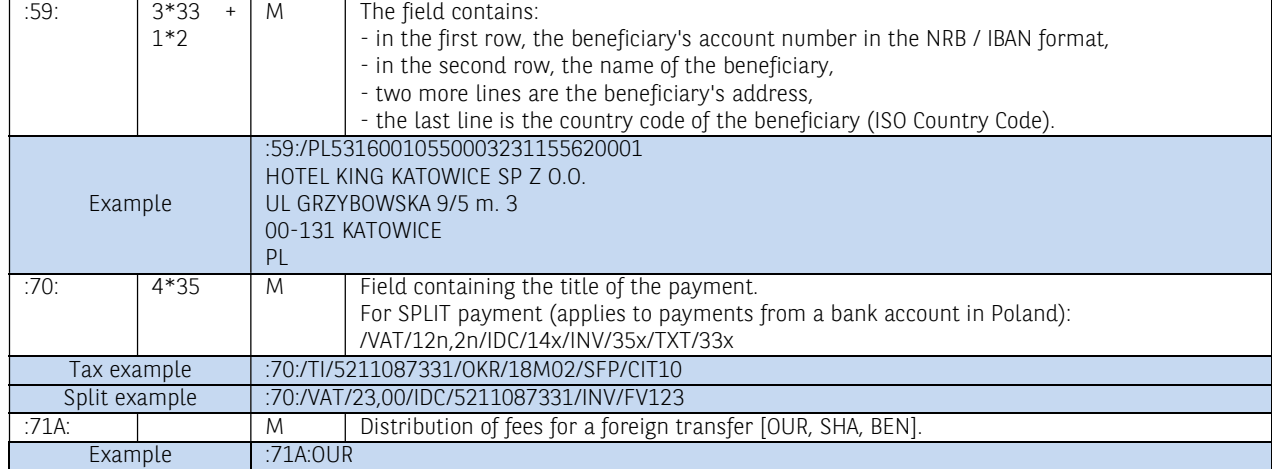

#### Exemplary file content:

{1:F01PPABPLPKAXXX0001000001}{2:I100DEUTDEDBXXXXN1}{3:{113:XXXX}{4: :20:1209250200000002 :28D:4/4 :50H:/DE12345678901234567890 TEST ul. TEST 61-608 Poznan :52A:GEBABEBBXXX :30:120913 :21:0 :32B:EUR25,34 :57A:PPABPLPKXXX :59:/PL40160012150003016288686011 TEST ULICA Miejscowosc1 NL :70:Fv. 20121192 :71A:OUR -}{5:}

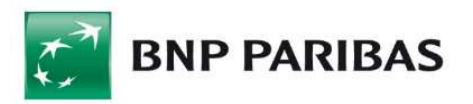

# 8. The structure of the XML

#### Notation used:

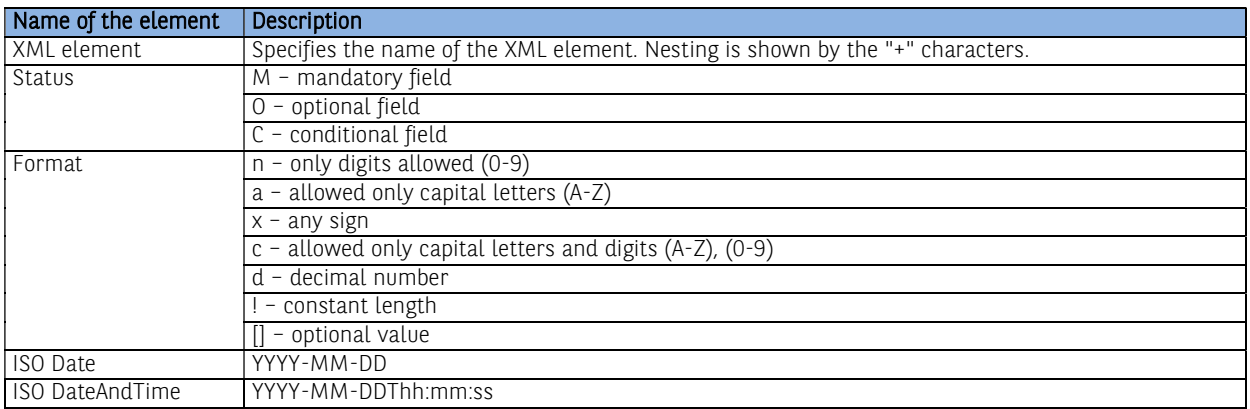

# 8.1. Domestic transfer (file format includes Split Payment structure)

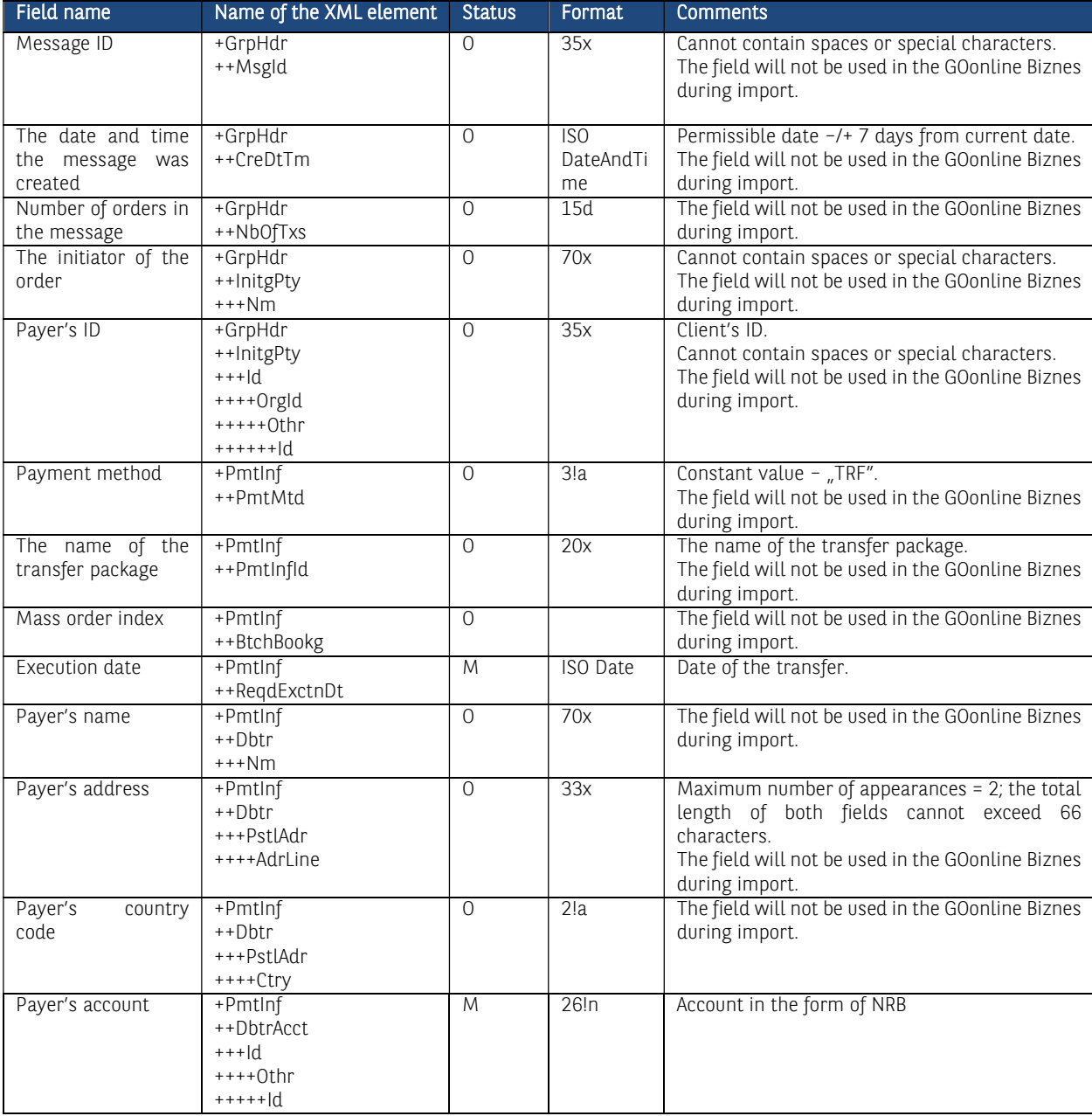

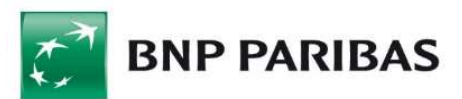

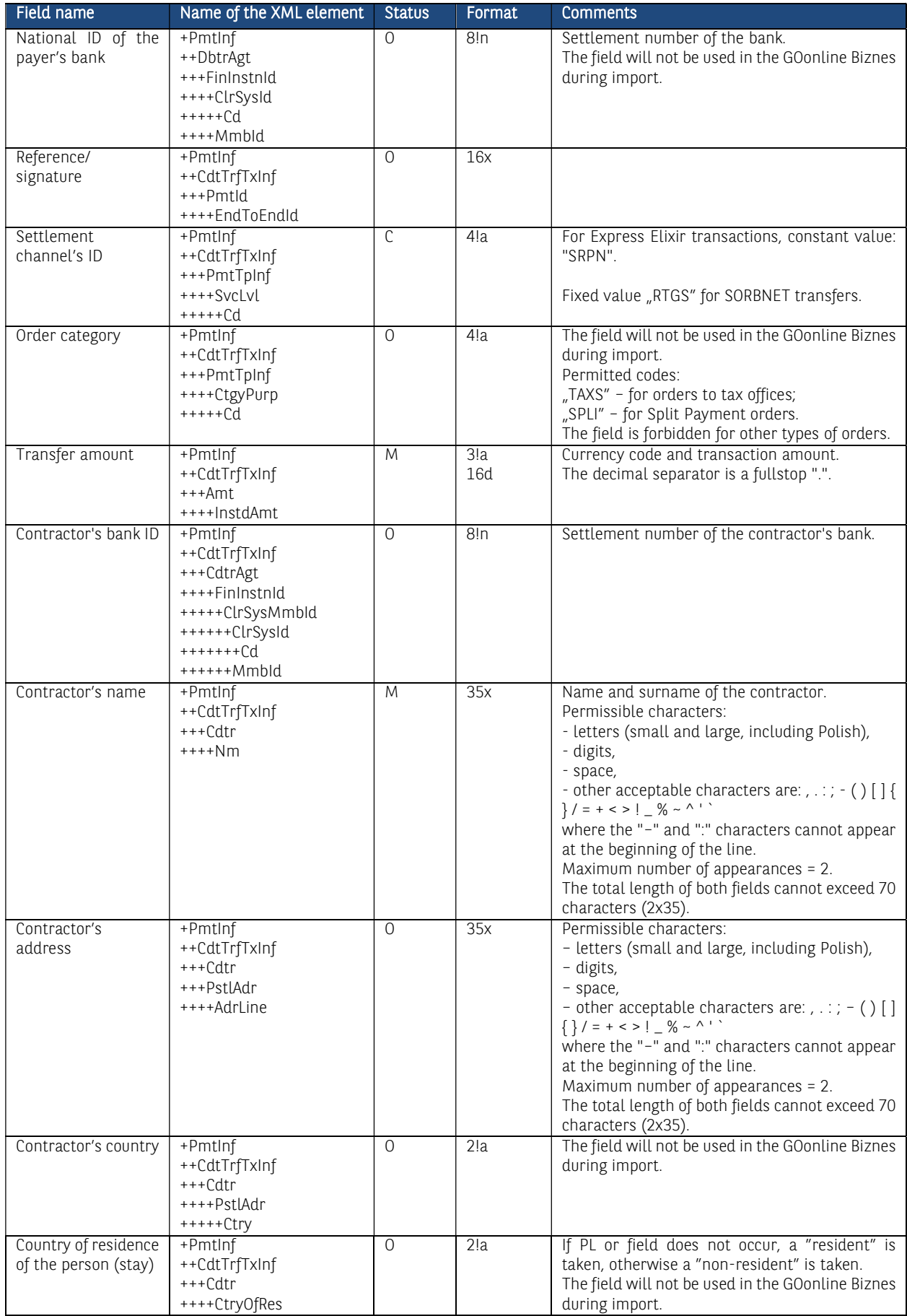

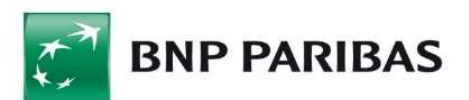

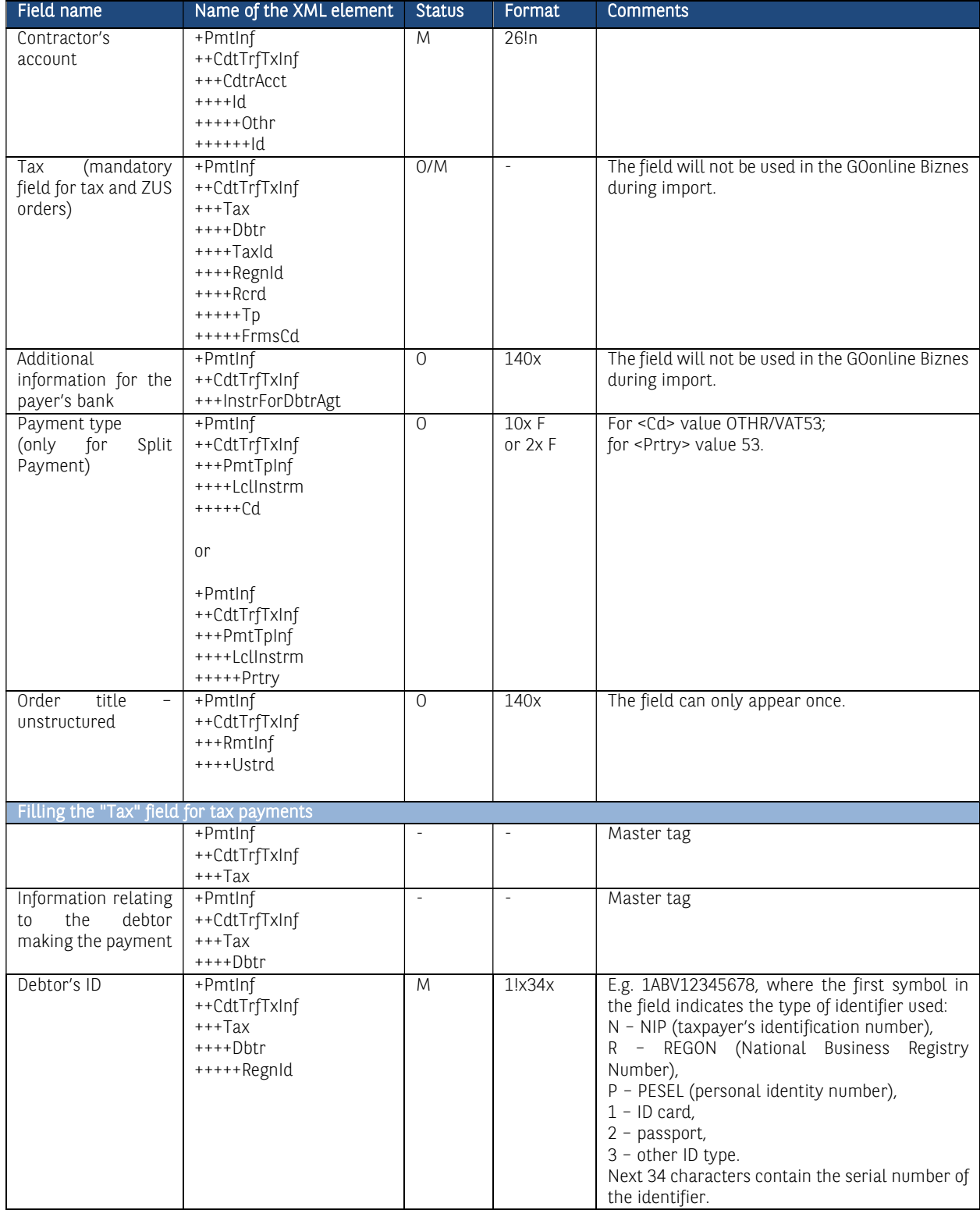

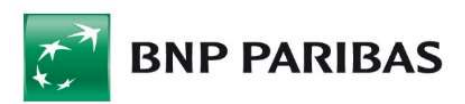

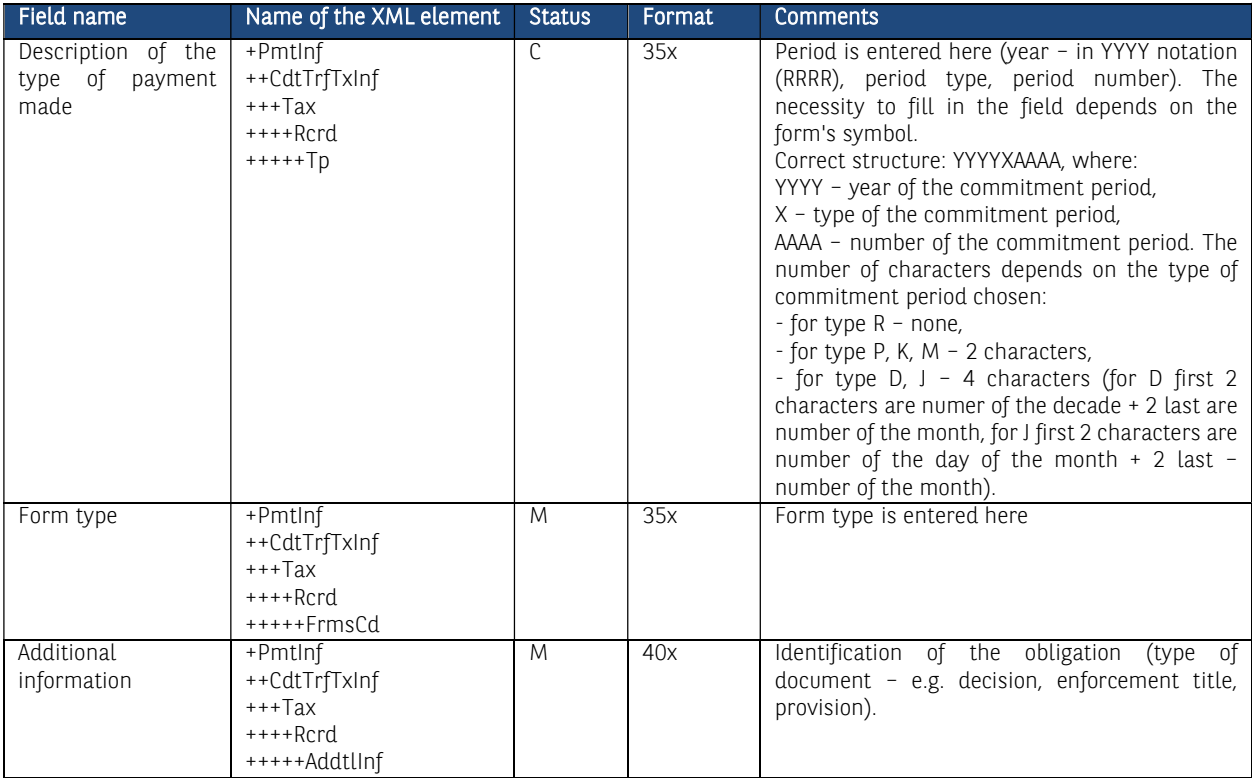

Note: Split Payment will be processed correctly only if the "SPLI" code is entered in the "Order category" field and "OTHR/VAT53" will be entered in the "Payment type" field for the <Cd> field or "53" for the <Prtry> field.

Exemplary file content:

```
<soapenv:Envelope xmlns:soapenv="http://schemas.xmlsoap.org/soap/envelope/"> 
<soapenv:Header/> 
<soapenv:Body> 
<urn:DomesticTransfer xmlns:urn="urn:ca:std:cdc:tech:xsd:cdc.001.01"
xmlns:urn1="urn:iso:std:iso:20022:tech:xsd:pain.001.001.03">
<urn1:Document> 
<urn1:CstmrCdtTrfInitn> 
<urn1:GrpHdr> 
<!—Message ID --> 
<urn1:MsgId>DT20110630001</urn1:MsgId> 
<!—The date and time the message was created --> 
<urn1:CreDtTm>2011-06-30T11:59:12</urn1:CreDtTm> 
<!—Number of orders in the message --> 
<urn1:NbOfTxs>1</urn1:NbOfTxs> 
<urn1:InitgPty> 
<!—The initiator of the order --> 
<urn1:Nm>Jan Kowalski</urn1:Nm> 
<!—Payer's ID --> 
<urn1:Id> 
<urn1:OrgId> 
<urn1:Othr> 
<urn1:Id>100014201417</urn1:Id> 
</urn1:Othr> 
</urn1:OrgId> 
\le/urn1:Id>
</urn1:InitgPty> 
</urn1:GrpHdr> 
<urn1:PmtInf> 
<!—The name of the transfer package --> 
<urn1:PmtInfId>DT201106300011</urn1:PmtInfId> 
<!—Payment method --> 
<urn1:PmtMtd>TRF</urn1:PmtMtd> 
<!—Execution date --> 
<urn1:ReqdExctnDt>2011-07-25</urn1:ReqdExctnDt> 
<!-- Payer --> 
<urn1:Dbtr> 
<!—Payer's name --> 
<urn1:Nm>Jan Kowalski</urn1:Nm> 
<urn1:PstlAdr> 
<!—Payer's country code --> 
<urn1:Ctry>PL</urn1:Ctry> 
<!—Payer's address, field may appear twice --> 
<urn1:AdrLine>ul. Jaracza 76</urn1:AdrLine>
```
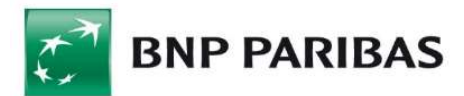

<urn1:AdrLine>90-251 Łódź</urn1:AdrLine> </urn1:PstlAdr> </urn1:Dbtr> <!—Payer's account --> <urn1:DbtrAcct> <urn1:Id> <urn1:Othr> <urn1:Id>96219000023000004620980101</urn1:Id> </urn1:Othr> </urn1:Id> </urn1:DbtrAcct> <!—National ID of the payer's bank --> <urn1:DbtrAgt> <urn1:FinInstnId> <urn1:ClrSysMmbId> <urn1:ClrSysId> <urn1:Cd>PLKNR</urn1:Cd> </urn1:ClrSysId> <urn1:MmbId>21900002</urn1:MmbId> </urn1:ClrSysMmbId> </urn1:FinInstnId> </urn1:DbtrAgt> <urn1:CdtTrfTxInf> <!—Reference/signature --> <urn1:PmtId> <urn1:EndToEndId>not provided</urn1:EndToEndId> </urn1:PmtId> <!—Settlement channel's ID --> <urn1:PmtTpInf> <urn1:SvcLvl> <urn1:Cd>RTGS</urn1:Cd> </urn1:SvcLvl> </urn1:PmtTpInf> <!—Amount and currency of the transfer --> <urn1:Amt> <urn1:InstdAmt Ccy="PLN">6.00</urn1:InstdAmt> </urn1:Amt> <!—Contractor's bank ID --> <urn1:CdtrAgt> <urn1:FinInstnId> <urn1:ClrSysMmbId> <urn1:ClrSysId> <urn1:Cd>PLKNR</urn1:Cd> </urn1:ClrSysId> <urn1:MmbId>21900002</urn1:MmbId> </urn1:ClrSysMmbId> </urn1:FinInstnId> </urn1:CdtrAgt> <!-- Contractor --> <urn1:Cdtr> <!—Contractor's name --> <urn1:Nm>Sun Polska</urn1:Nm> <!—Contractor's address --> <urn1:PstlAdr> <!—Contractor's country --> <urn1:Ctry>PL</urn1:Ctry> <!-- Contractor's address, field may appear twice --> <urn1:AdrLine>ul. Wczasowa 8</urn1:AdrLine> <urn1:AdrLine>80-215 Gdańsk</urn1:AdrLine> </urn1:PstlAdr> </urn1:Cdtr> <!—Contractor's account --> <urn1:CdtrAcct> <urn1:Id> <urn1:Othr> <urn1:Id>52219000023000004620890101</urn1:Id> </urn1:Othr>  $\le$ /urn1: $\vert d \rangle$ </urn1:CdtrAcct> <!—Order title – unstructured --> <urn1:RmtInf> <urn1:Ustrd>opłata licencyjna 43562565534</urn1:Ustrd> </urn1:RmtInf> </urn1:CdtTrfTxInf> </urn1:PmtInf> </urn1:CstmrCdtTrfInitn> </urn1:Document> </urn:DomesticTransfer> </soapenv:Body> </soapenv:Envelope>

## 8.2. MT101 transfer (file format includes Split Payment structure)

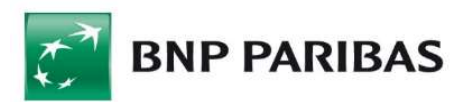

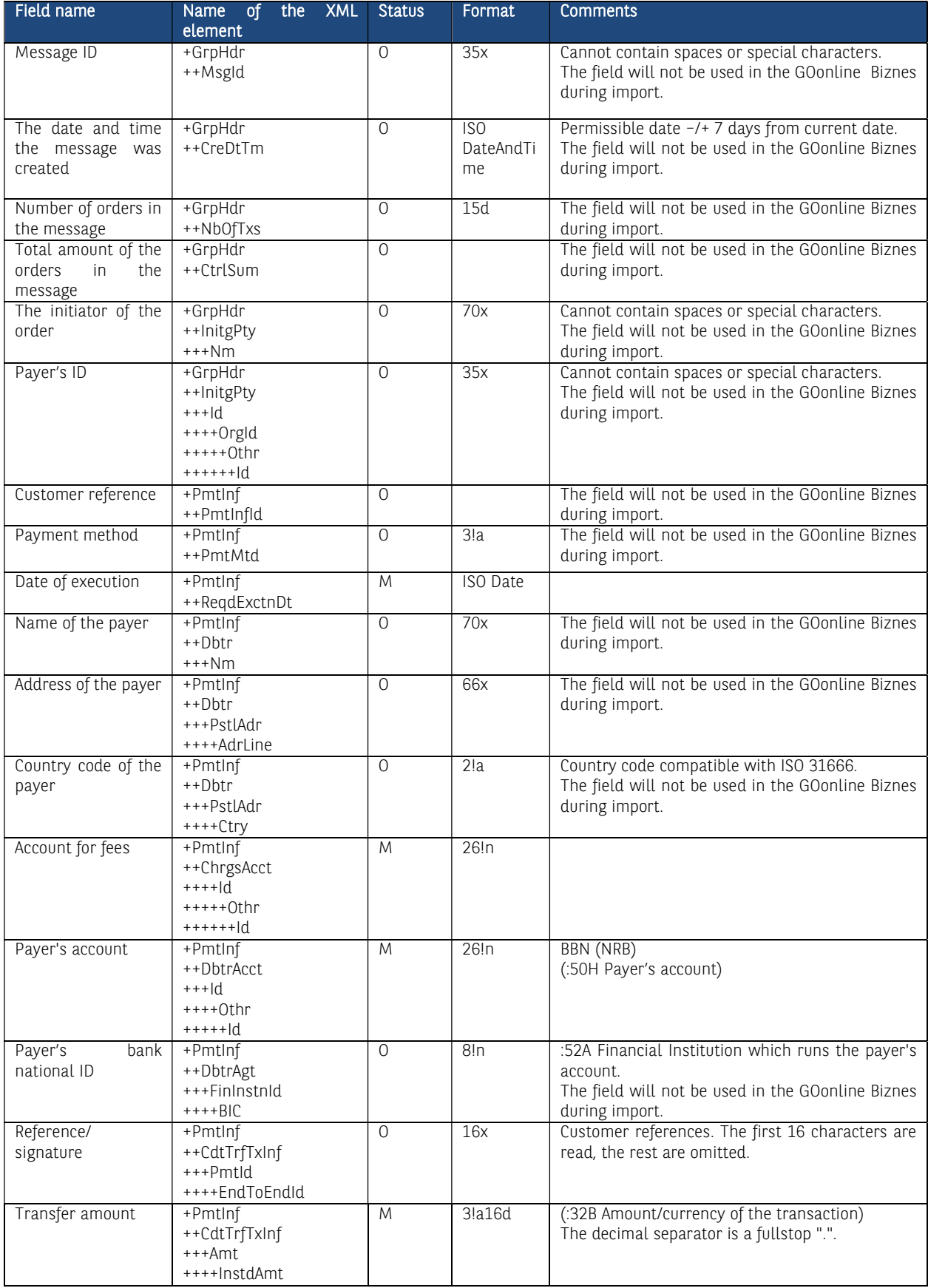

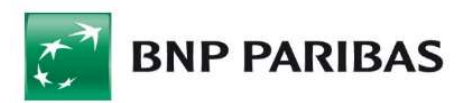

![](_page_31_Picture_345.jpeg)

![](_page_32_Picture_0.jpeg)

#### $8.3.$ <br> $8.4.$ Foreign transfer

![](_page_32_Picture_476.jpeg)

![](_page_33_Picture_0.jpeg)

![](_page_33_Picture_422.jpeg)

![](_page_34_Picture_0.jpeg)

![](_page_34_Picture_269.jpeg)

Exemplary file content:

<soapenv:Envelope xmlns:soapenv="http://schemas.xmlsoap.org/soap/envelope/"> <soapenv:Header/> <soapenv:Body> <urn:ForeignTransfer xmlns:urn="urn:ca:std:cdc:tech:xsd:cdc.001.01" xmlns:urn1="urn:iso:std:iso:20022:tech:xsd:pain.001.001.03"> <urn1:Document> <urn1:CstmrCdtTrfInitn> <urn1:GrpHdr> <!—Message ID --> <urn1:MsgId>FT20110630008</urn1:MsgId> <!—The date and time the message was created --> <urn1:CreDtTm>2011-06-30T11:59:12</urn1:CreDtTm> <!—Number of orders in the message --> <urn1:NbOfTxs>1</urn1:NbOfTxs> <urn1:InitgPty> <!—The initiator of the order --> <urn1:Nm>Jan Kowalski</urn1:Nm> <urn1:Id> <urn1:OrgId> <urn1:Othr> <!—Payer's ID --> <urn1:Id>100014201417</urn1:Id> </urn1:Othr> </urn1:OrgId>  $\le$ /urn1:Id> </urn1:InitgPty> </urn1:GrpHdr> <urn1:PmtInf> <!—The name of the package --> <urn1:PmtInfId>FT201106300011</urn1:PmtInfId> <!—Payment method --> <urn1:PmtMtd>TRF</urn1:PmtMtd> <!—Date of execution --> <urn1:ReqdExctnDt>2011-07-28</urn1:ReqdExctnDt> <!-- Payer --> <urn1:Dbtr> <!-- Payer's name --> <urn1:Nm>Jan Kowalski</urn1:Nm> <urn1:PstlAdr> <!—Payer's country code --> <urn1:Ctry>PL</urn1:Ctry> <!—Payer's address, field may appear twice --> <urn1:AdrLine>ul. Jaracza 76</urn1:AdrLine> <urn1:AdrLine>90-251 Łódź</urn1:AdrLine> </urn1:PstlAdr> </urn1:Dbtr> <!—Payer's account --> <urn1:DbtrAcct> <urn1:Id> <urn1:IBAN>PL98219000023000004620290201</urn1:IBAN>  $\le$ /urn1: $\text{Id}$ > </urn1:DbtrAcct> <!-- BIC of the payer's bank --> <urn1:DbtrAgt> <urn1:FinInstnId> <urn1:BIC>PKOPPLPWXXX</urn1:BIC> </urn1:FinInstnId> </urn1:DbtrAgt> <urn1:CdtTrfTxInf> <!—Settlement of fees -->

![](_page_35_Picture_0.jpeg)

```
<urn1:ChrgBr>CRED</urn1:ChrgBr>
<!—Reference/signature -->
<urn1:PmtId>
<urn1:EndToEndId>not provided</urn1:EndToEndId>
</urn1:PmtId>
<!—Order priority -->
<urn1:PmtTpInf>
<urn1:InstrPrty>HIGH</urn1:InstrPrty>
</urn1:PmtTpInf>
<!—Amount and currency of the transfer -->
<urn1:Amt>
<urn1:InstdAmt Ccy="PLN">1.00</urn1:InstdAmt>
</urn1:Amt>
<!—Contractor's bank ID -->
<urn1:CdtrAgt>
<urn1:FinInstnId>
<urn1:BIC>CBOPPLP1XXX</urn1:BIC>
</urn1:FinInstnId>
</urn1:CdtrAgt>
<!-- Contractor -->
<urn1:Cdtr>
<!—Contractor's name -->
<urn1:Nm>Sun Polska</urn1:Nm>
<!—Contractor's address -->
<urn1:PstlAdr>
<!—Contractor's country code -->
<urn1:Ctry>PL</urn1:Ctry>
<!—Contractor's address, field may appear twice -->
<urn1:AdrLine>ul. Wczasowa 8</urn1:AdrLine>
<urn1:AdrLine>80-215 Gdańsk</urn1:AdrLine>
</urn1:PstlAdr>
</urn1:Cdtr>
<!—Contractor's account -->
<urn1:CdtrAcct>
<urn1:Id>
<urn1:Othr>
<urn1:Id>28124011121111000001644335</urn1:Id>
</urn1:Othr>
</urn1:Id>
</urn1:CdtrAcct>
<!—Additional information for the payer's bank -->
<!—Order title – unstructured -->
<urn1:RmtInf>
<urn1:Ustrd>opłata licencyjna 43562565534</urn1:Ustrd>
</urn1:RmtInf>
</urn1:CdtTrfTxInf>
</urn1:PmtInf>
</urn1:CstmrCdtTrfInitn>
</urn1:Document>
</urn:ForeignTransfer>
</soapenv:Body>
</soapenv:Envelope>
```
## 8.5. SEPA foreign transfer

![](_page_35_Picture_288.jpeg)

![](_page_36_Picture_0.jpeg)

![](_page_36_Picture_470.jpeg)

![](_page_37_Picture_0.jpeg)

![](_page_37_Picture_356.jpeg)

#### Exemplary file content:

<soapenv:Envelope xmlns:soapenv="http://schemas.xmlsoap.org/soap/envelope/"> <soapenv:Header/> <soapenv:Body> <urn:SEPACreditTransfer xmlns:urn="urn:ca:std:cdc:tech:xsd:cdc.001.01" xmlns:urn1="urn:iso:std:iso:20022:tech:xsd:pain.001.001.03"> <urn1:Document> <urn1:CstmrCdtTrfInitn> <urn1:GrpHdr> <!—Message ID --> <urn1:MsgId>SET20110630001</urn1:MsgId> <!—The date and time the message was created --> <urn1:CreDtTm>2011-06-30T11:59:12</urn1:CreDtTm> <!—Number of orders in the package --> <urn1:NbOfTxs>1</urn1:NbOfTxs> <urn1:InitgPty> <!—The initiator of the order --> <urn1:Nm>Jan Kowalski</urn1:Nm> <urn1:Id> <urn1:OrgId> <urn1:Othr>  $\leq$  -Payer's ID --> <urn1:Id>100014201417</urn1:Id> </urn1:Othr> </urn1:OrgId>  $\le$ /urn1:Id> </urn1:InitgPty> </urn1:GrpHdr> <urn1:PmtInf> <!—Name of the package -->

![](_page_38_Picture_0.jpeg)

<urn1:PmtInfId >SET201106300011</urn1:PmtInfId > <! —Payment method -- > <urn1:PmtMtd >TRF</urn1:PmtMtd > <! —Payment type code -- > <urn1:PmtTpInf > <urn1:SvcLvl > <urn1:Cd >SEPA</urn1:Cd > </urn1:SvcLvl > </urn1:PmtTpInf > <! —Date of execution -- > <urn1:ReqdExctnDt >2011 -07 -25</urn1:ReqdExctnDt > <!-- Payer -- > <urn1:Dbtr > <! —Payer's name -- > <urn1:Nm >Jan Kowalski</urn1:Nm > <urn1:PstlAdr > <! —Payer's country code -- > <urn1:Ctry >PL</urn1:Ctry > <! —Payer's address, field may appear twice -- > <urn1:AdrLine >ul. Jaracza 76</urn1:AdrLine > <urn1:AdrLine >90 -251 Łódź</urn1:AdrLine > </urn1:PstlAdr > </urn1:Dbtr > <! —Payer's account -- > <urn1:DbtrAcct > <urn1:Id > <urn1:IBAN >PL51153916212451455451617069</urn1:IBAN > </urn1:Id > </urn1:DbtrAcct > <!-- BIC of the payer's bank -- > <urn1:DbtrAgt > <urn1:FinInstnId > <urn1:BIC >UARBAEAAXXX</urn1:BIC > </urn1:FinInstnId > </urn1:DbtrAgt > <! —Settlement of fees -- > <urn1:ChrgBr >SLEV</urn1:ChrgBr > <urn1:CdtTrfTxInf > <! —Reference/signature -- > <urn1:PmtId > <urn1:EndToEndId >identyfikator</urn1:EndToEndId > </urn1:PmtId > <! —Amount and currency of the transfer -- > <urn1:Amt > <urn1:InstdAmt Ccy ="EUR" >60.00</urn1:InstdAmt > </urn1:Amt > <!-- BIC of the contractor's bank -- > <urn1:CdtrAgt > <urn1:FinInstnId > <urn1:BIC >BOFADEFXXXX</urn1:BIC > </urn1:FinInstnId > </urn1:CdtrAgt > <!-- Contractor -- > <urn1:Cdtr > <! —Contractor's name -- > <urn1:Nm >Sun Polska</urn1:Nm > <! —Contractor's address -- > <urn1:PstlAdr > <! —Contractor's country -- > <urn1:Ctry >DE</urn1:Ctry > <! —Contractor's address, field may appear twice -- > <urn1:AdrLine >ul. Wczasowa 8</urn1:AdrLine > <urn1:AdrLine >80 -215 Gdańsk</urn1:AdrLine > </urn1:PstlAdr > </urn1:Cdtr > <! —Contractor's account -- > <urn1:CdtrAcct > <urn1:Id > <urn1:IBAN >DE24780550500620320879</urn1:IBAN > </urn1:Id > </urn1:CdtrAcct > <! —Order title – unstructured -- > <urn1:RmtInf > <urn1:Ustrd >opłata licencyjna 43562565534</urn1:Ustrd > </urn1:RmtInf >

![](_page_39_Picture_0.jpeg)

- </urn1:CdtTrfTxInf> </urn1:PmtInf> </urn1:CstmrCdtTrfInitn> </urn1:Document> </urn:SEPACreditTransfer> </soapenv:Body>
- </soapenv:Envelope>

![](_page_40_Picture_0.jpeg)

# 9. Predefined import temlate – domestic VideoTel File format includes Split Payment structure.

#### Symbols included in the format descriptions:

![](_page_40_Picture_293.jpeg)

![](_page_40_Picture_294.jpeg)

![](_page_41_Picture_0.jpeg)

![](_page_41_Picture_280.jpeg)

![](_page_42_Picture_0.jpeg)

# 10. Predefined import template – eBGŻ Firma Transfers to US 10.1. CSV format

The file must be in text format with the '.csv' extension. Individual transfers are separated by the end of line character. The individual transfer data is separated by a semicolon (";").

In the case of a semicolon in the field's content, the entire field should be enclosed by an quotation mark ("). If a quotation mark appears in the field's content, the field is surrounded by an quotation mark, while inside the field quotation mark is marked with a double quotation mark.

#### Format description

![](_page_42_Picture_278.jpeg)

Permissible characters:

- upper- and lowercase letters (including Polish)
- $\blacksquare$  digits (0–9)
- $( ) + , . / ? '$

Example:

66101016740009542222000000;2;12345678111111;10;M;04;VAT-7;rozliczenie roczne;5,01

## 10.2. XML format

The file must be in a text format with the '.xml' extension, compatible with the general format of XML files. The root of the document tree is the <LIST> tag. Inside it there are <POS> tags, each of which means one transfer. The transfer data is included as attachments of the <POS> tag.

![](_page_42_Picture_279.jpeg)

![](_page_42_Picture_280.jpeg)

![](_page_43_Picture_0.jpeg)

![](_page_43_Picture_387.jpeg)

Permissible characters:

- upper- and lowercase letters (including Polish)
- $\blacksquare$  digits (0-9)
- $( ) + , . / ? '$

Example:

<?xml version="1.0 encoding="ISO-8859-2"?>

 $<$ LISTA $>$ 

<POS R="12203000451111000000000007" TI="P" IP="79062020298" RR="09" TO="M" O="05" SF="VAT" IZ="rozliczenie roczne" K="50,49"/>

</LISTA>

## 10.3. Linear format

There are individual transfers in respective lines. Each transfer takes one line ended with <CRLF> characters. The fields in the line are separated by a semicolon. The fields in which the semicolon exists are enclosed in quotation marks. The 'content' field can be a single-line field with a maximum of 140 characters or a fourline field of 35 characters per line. The file must be in text format with the '.txt' extension.

#### Format description

![](_page_43_Picture_388.jpeg)

Permissible characters:

- upper- and lowercase letters (including Polish)
- $\blacksquare$  digits (0–9)
- $-$  ( ) + , . / ? '

Example: 86203000451111000000000003;przelew1;Jan Kowalski;/TI/N9511003215/OKR/09M11/SFP/CIT-2A/215653;55.11;37101010100164342222000000;10101010;20090213

![](_page_44_Picture_0.jpeg)

# 11. Predefined import template – eBGŻ Firma Domestic Transfers 11.1. CSV format

The file must be in text format with the '.csv' extension. Individual transfers are separated by the end of line character. The individual transfer data is separated by a semicolon (";").

In the case of a semicolon in the field's content, the entire field should be enclosed by an quotation mark ("). If a quotation mark appears in the field's content, the field is surrounded by a quotation mark, while inside the field quotation mark is marked with a double quotation mark.

#### Format description

![](_page_44_Picture_250.jpeg)

Permissible characters:

- upper- and lowercase letters (including Polish)
- $\blacksquare$  digits (0-9)
- $( ) + , . / ? '$

#### Example:

;49124062501111000000000007;FIRMA AAA;UL. SKRAJNA 21;02-787 Warszawa; ;Test formatu csv nr 1;999999,99

## 11.2. XML format

The file must be in a text format with the '.xml' extension, compatible with the general format of XML files. The root of the document tree is the <LIST> tag. Inside it there are <POS> tags, each of which means one transfer. The transfer data is included as attachments of the <POS> tag.

#### Format description

![](_page_44_Picture_251.jpeg)

Permissible characters:

- upper- and lowercase letters (including Polish)
- $\blacksquare$  digits (0–9)
- $( ) + , . / ? '$

![](_page_45_Picture_0.jpeg)

Example: <?xml version="1.0 encoding="ISO-8859-2"?>  $<$ LISTA $>$ <POS NS="" R="49124062501111000000000007" N1="FIRMA AAA" N2="UL. SKRAJNA 21" N3="02-787" N4="WARSZAWA" t="Zapłata za fakturę nr 1" K="999999,99"/>  $<$ /LISTA $>$ 

## 11.3. Linear format

There are individual transfers in respective lines. Each transfer takes one line ended with <CRLF> characters. The fields in the line are separated by a semicolon. The fields in which the semicolon exists are enclosed in quotation marks. The 'name' and 'content' fields can be a single-line fields with a maximum of 140 characters or a four-line fields of 35 characters per line. The file must be in text format with the '.txt' extension.

#### Format description

![](_page_45_Picture_255.jpeg)

Permissible characters:

- upper- and lowercase letters (including Polish)
- $\blacksquare$  digits (0–9)
- $( ) + , . / ? '$

Example:

49124062501111000000000007;;Jan Kowalski|||;test importu danych|||;55.11;;49203000451111000000000000;20090213

![](_page_46_Picture_0.jpeg)

# 12. Predefined import template – eBGŻ Firma Foreign Transfers 12.1. CSV format

The file must be in text format with the '.csv' extension. Individual transfers are separated by the end of line character. The individual transfer details are separated by a semicolon (";").

In the case of a semicolon in the field's content, the whole field should be surrounded by an quotation mark (""). If a quotation mark is present in the field's content, the field is surrounded by an quotation mark, while inside the field quotation mark is marked with a double quotation mark.

![](_page_46_Picture_267.jpeg)

#### Format desciption

Permissible characters:

- upper- and lowercase letters (including Polish)
- $\blacksquare$  digits (0–9)
- $( ) + , . / ? '$

![](_page_47_Picture_0.jpeg)

Example:

rach;dane1;dane2;dane3;dane4;nr-ref;DE;tyt1;tyt2;tyt3;tyt4;dane-banku-kontr1; dane-banku-kontr2;dane-banku-kontr3;dane-bankukontr4;id-banku-kontr;daneBankuPosr1; daneBankuPosr2; daneBankuPosr3; daneBankuPosr4;idBankuPosr;77000000000000000000000000;B;Z;T;N;6;infoDodatkowe1;;;;;;0,01 PLN

## 12.2. XML format

The file must be in a text format with the '.xml' extension, compatible with the general format of XML files. The root of the document tree is the <LIST> tag. Inside it there are <POS> tags, each of which means one transfer. The transfer data are included as attachments of the <POS> tag.

#### Format desciption

![](_page_47_Picture_334.jpeg)

Permissible characters:

- upper- and lowercase letters (including Polish)
- $\blacksquare$  digits (0-9)
- $( ) + , . / ? -'$

![](_page_48_Picture_0.jpeg)

Example: <?xml version="1.0" encoding="windows-1250"?>  $<$ LISTA $>$  $POS$ R="DE60000000000000000000000000" N1="dane-banku-kontr1" N2="dane-banku-kontr2" N3="dane-banku-kontr3" N4="dane-banku-kontr4"  $NR =$ ""  $BK="DF"$ T1="tyt1"  $T2 =$ "tyt2" T3="tyt3" T4="tyt4" BC="id-banku-kontr" B1="Marek" B2="Furczyński" B3="dane3" B4="dane4" CC="id-banku-posr" C1="daneBankuPosr1" C2="daneBankuPosr2" C3="daneBankuPosr3" C4="daneBankuPosr4" RP="77000000000000000000000000" PZ="Z" PB="B" PW="N"  $KN="''$ KW="1"  $11 = 10$  $12 = 10^{10}$  $13 = 10^{10}$  $|4="1"$  $15 = 10^{10}$  $16 = 10^{10}$ K="1000,23 USD"  $/$ </LISTA>

# 13. Predefined import template - XML V2 domestic transfer

A template created for domestic payments (including Split Payment) in PLN from the indicated customer accounts to the accounts of payees maintained in Polish banks.

Fields validated according to the logic for DomesticTransfer payments. Error messages the same as for the payment import

![](_page_48_Picture_188.jpeg)

#### 13.1. General information

![](_page_49_Picture_0.jpeg)

- Additional options **Transfer of funds from an account** option to select an account the account selected by the user has a higher priority than the payer's account on file
	- Verify payees' accounts
	- Add counterparties during import
	- Verify against the White List of VAT taxpayers

## 13.2. Message structure

![](_page_49_Picture_386.jpeg)

![](_page_50_Picture_0.jpeg)

![](_page_50_Picture_316.jpeg)

![](_page_51_Picture_0.jpeg)

![](_page_51_Picture_268.jpeg)

![](_page_52_Picture_0.jpeg)

![](_page_52_Picture_251.jpeg)

![](_page_53_Picture_0.jpeg)

![](_page_53_Picture_235.jpeg)

![](_page_54_Picture_0.jpeg)

![](_page_54_Picture_251.jpeg)

![](_page_55_Picture_0.jpeg)

![](_page_55_Picture_224.jpeg)

<urn1:Document xmlns:urn1="urn:iso:std:iso:20022:tech:xsd:pain.001.001.11"> <urn1:CstmrCdtTrfInitn>

```
 <urn1:GrpHdr> 
           <urn1:MsgId>DomesticTrnx09x04x01x240306012907</urn1:MsgId> 
           <urn1:CreDtTm>2024-03-06T01:29:07</urn1:CreDtTm> 
           <urn1:NbOfTxs>1</urn1:NbOfTxs> 
           <urn1:InitgPty> 
                     <urn1:Nm>Nazwa zleceniodawcy sp. z o.o.</urn1:Nm> 
           </urn1:InitgPty> 
 </urn1:GrpHdr> 
 <!--1 or more repetitions:--> 
 <urn1:PmtInf> 
           <urn1:PmtInfId>BNP000000300</urn1:PmtInfId> 
           <urn1:PmtMtd>TRF</urn1:PmtMtd> 
           <urn1:ReqdExctnDt> 
                     <urn1:Dt>06/03/2024</urn1:Dt> 
           </urn1:ReqdExctnDt> 
           <urn1:Dbtr> 
                     <urn1:Nm>Nazwa zleceniodawcy sp. z o.o.</urn1:Nm> 
                     <urn1:PstlAdr> 
                                <urn1:Ctry>PL</urn1:Ctry> 
                               <urn1:AdrLine>adres zleceniodawcy</urn1:AdrLine> 
                               <urn1:AdrLine>adres zleceniodawcy 2</urn1:AdrLine> 
                     </urn1:PstlAdr> 
           </urn1:Dbtr> 
           <urn1:DbtrAcct> 
                     <urn1:Id> 
                               <urn1:IBAN>PL26160011850000000000000001</urn1:IBAN> 
                     </urn1:Id> 
           </urn1:DbtrAcct> 
           <urn1:DbtrAgt> 
                     <urn1:FinInstnId> 
                               <urn1:ClrSysMmbId> 
                                                  <urn1:ClrSysId>
                                                   <urn1:Cd>PLKNR</urn1:Cd> 
                                         </urn1:ClrSysId>--> 
                                         <urn1:MmbId>16001185</urn1:MmbId> 
                               </urn1:ClrSysMmbId> 
                     </urn1:FinInstnId> 
           </urn1:DbtrAgt> 
           <!--1 or more repetitions:--> 
           <urn1:CdtTrfTxInf> 
                     <urn1:PmtId> 
                               <urn1:EndToEndId>endtoendid</urn1:EndToEndId> 
                               <urn1:UETR>0c81d774-c499-4ecd-bcd8-c74065a79366</urn1:UETR> 
                     </urn1:PmtId> 
                     <urn1:PmtTpInf> 
                               <urn1:SvcLvl> 
                                         <urn1:Cd>RTGS</urn1:Cd>
```
![](_page_56_Picture_0.jpeg)

```
 </urn1:SvcLvl> 
                                                     <urn1:LclInstrm> 
                                                                <!--<urn1:Cd>VAT53</urn1:Cd>--> 
                                                               <urn1:Prtry>53</urn1:Prtry> 
                                                     </urn1:LclInstrm> 
                                                     <urn1:CtgyPurp> 
                                                               <urn1:Cd>TAXS</urn1:Cd> 
                                                     </urn1:CtgyPurp> 
                                           </urn1:PmtTpInf> 
                                           <urn1:Amt> 
                                                     <urn1:InstdAmt Ccy="PLN">09.04</urn1:InstdAmt> 
                                           </urn1:Amt> 
                                           <urn1:CdtrAgt> 
                                                     <urn1:FinInstnId> 
                                                               <urn1:ClrSysMmbId> 
                                                                          <urn1:ClrSysId> 
                                                                                    <urn1:Cd>PLKNR</urn1:Cd> 
                                                                          </urn1:ClrSysId> 
                                                                          <urn1:MmbId>10100071</urn1:MmbId> 
                                                                </urn1:ClrSysMmbId> 
                                                     </urn1:FinInstnId> 
                                           </urn1:CdtrAgt> 
                                           <urn1:Cdtr> 
                                                     <!--Optional:--> 
                                                     <urn1:Nm>ABC GMBH D-66369 ST. INGBERT</urn1:Nm> 
                                                     <urn1:PstlAdr> 
                                                               <urn1:Ctry>PL</urn1:Ctry> 
                                                               <urn1:AdrLine>adres zleceniodawcy</urn1:AdrLine> 
                                                                <urn1:AdrLine>adres zleceniodawcy 2</urn1:AdrLine> 
                                                     </urn1:PstlAdr> 
                                           </urn1:Cdtr> 
                                           <urn1:CdtrAcct> 
                                                     <urn1:Id> 
                                                               <urn1:IBAN>PL74101000000000000000000100</urn1:IBAN> 
                                                     </urn1:Id> 
                                           </urn1:CdtrAcct> 
                                           <urn1:Tax> 
                                                     <urn1:Dbtr> 
                                                               <urn1:RegnId>P808052526379</urn1:RegnId> 
                                                     </urn1:Dbtr> 
                                                     <urn1:Rcrd> 
                                                                <urn1:Tp>2023M05</urn1:Tp> 
                                                               <urn1:FrmsCd>VAT7</urn1:FrmsCd> 
                                                               <urn1:AddtlInf>1234/678901234</urn1:AddtlInf> 
                                                     </urn1:Rcrd> 
                                           </urn1:Tax> 
                                           <urn1:RmtInf> 
                                                     <!--Zero or more repetitions:--> 
                                                     <urn1:Ustrd>Przelew podatkowy OK 09 04 01</urn1:Ustrd> 
                                           </urn1:RmtInf> 
                                </urn1:CdtTrfTxInf> 
                     </urn1:PmtInf> 
           </urn1:CstmrCdtTrfInitn> 
</urn1:Document>
```
# 14. Predefined import template – Foreign transfer SEPA XML V2

The user will be able to import an XML file of SEPA foreign transfers using the SEPA XML Transfer V2 template.

![](_page_56_Picture_207.jpeg)

#### 14.1. General information

![](_page_57_Picture_0.jpeg)

![](_page_57_Picture_305.jpeg)

# 14.2. Message structure

![](_page_57_Picture_306.jpeg)

![](_page_58_Picture_0.jpeg)

![](_page_58_Picture_306.jpeg)

![](_page_59_Picture_0.jpeg)

| Field name                                                                                                 | XML element name                                                         | <b>Status</b> | Format                 | <b>Business comments</b>                                                                                                    |
|----------------------------------------------------------------------------------------------------|--------------------------------------------------------------------------|---------------|------------------------|----------------------------------------------------------------------------------------------------|
| Counterparty's<br><b>Bank BIC</b>                                                                          | +Pmtlnf<br>++CdtTrfTxInf<br>+++CdtrAgt<br>++++FinInstnId<br>$+++++BICFI$ | $\circ$       | 4 a2 <br>a2!c<br>[3lc] | Ignored field. The BIC code of the payee's bank is<br>determined by the account number.                                                      |
| Counterparty's<br>name                                                                                     | +Pmtlnf<br>++CdtTrfTxInf<br>$+++Cdtr$<br>$***Nm$                         | M             | 66x                    |                                                                                                    |
| Counterparty's<br>country                                                                                  | +Pmtlnf<br>++CdtTrfTxInf<br>+++Cdtr<br>+++PstlAdr<br>$++++Ctry$          | C             | 2!a                    | Field required if the counterparty's address is provided.                                                                                    |
| Counterparty's<br>address                                                                                  | +Pmtlnf<br>++CdtTrfTxInf<br>+++Cdtr<br>+++PstlAdr<br>++++AdrLine         | $\circ$       | 63x                    | Maximum number of occurrences = 2;<br>The total length of both fields may not exceed 63<br>characters (33+30).                               |
| Counterparty's<br>identifier                                                                               | +Pmtlnf<br>++CdtTrfTxInf<br>+++Cdtr<br>$+++ d$                           | $\circ$       | ÷,                     | Counterparty's identifier.<br>In accordance with the description below.                                                                      |
| Counterparty's<br>account                                                                                  | +Pmtlnf<br>++CdtTrfTxInf<br>+++CdtrAcct<br>$+++ d$<br>$++++IBAN$         | M             | 34c                    | Counterparty's account in IBAN format.<br>Value consistent with regex: value consistent with regex:<br>[A-Z]{2,2}[0-9]{2,2}[a-zA-Z0-9]{1,30} |
| Final payee<br>name                                                                                        | +Pmtlnf<br>++CdtTrfTxInf<br>+++UltmtCdtr<br>$***Nm$                      | $\circ$       | 70x                    |                                                                                                    |
| Final payee's<br>identifier                                                                                | +Pmtlnf<br>++CdtTrfTxInf<br>+++UltmtCdtr<br>$+++ d$                      | $\circ$       |                        | Final payee's identifier.<br>In accordance with the description below.                                                                       |
| Order purpose<br>code                                                                                      | +Pmtlnf<br>++CdtTrfTxInf<br>$+++P$ urp<br>$+++Cd$                        | $\circ$       | 4!a                    | ExternalPurposeCode ISO 20022                                                                                                    |
| Order title                                                                                                | +Pmtlnf<br>++CdtTrfTxInf<br>+++Rmtlnf<br>++++Ustrd                       | $\mathbb C$   | 140x                   | The field may occur once only.                                                                                                    |
| Identifier of the ordering party and the counterparty, the real payer and the final payee ( <dbtr>,</dbtr> |                                                                          |               |                        |                                                                                                    |

<Cdtr>, <UltmtDbtr>, <UltmtCdtr>)

![](_page_60_Picture_0.jpeg)

![](_page_60_Picture_270.jpeg)

![](_page_61_Picture_0.jpeg)

![](_page_61_Picture_218.jpeg)

# 15. Predefined import template – XML V2 Foreign transfer

The user will be able to import an XML file with foreign transfers using the template Foreign transfer XML V2

## 15.1. General information

![](_page_61_Picture_219.jpeg)

## 15.2. Message structure

![](_page_61_Picture_220.jpeg)

![](_page_62_Picture_0.jpeg)

![](_page_62_Picture_361.jpeg)

![](_page_63_Picture_0.jpeg)

![](_page_63_Picture_327.jpeg)

![](_page_64_Picture_0.jpeg)

![](_page_64_Picture_267.jpeg)